# **CAE 464/517 HVAC Systems Design**  Spring 2023

## **February 14, 2023** Intro to fluid flow and ASHRAE 62.1

**Built** Environment Research  $@$   $||$  $123A + 1$ 

*Advancing energy, environmental, and sustainability research within the built environment* [www.built-envi.com](http://www.built-envi.com)

**Dr. Mohammad Heidarinejad, Ph.D., P.E.** Civil, Architectural and Environmental Engineering Illinois Institute of Technology

[muh182@iit.edu](mailto:muh182@iit.edu)

# **ANNOUNCEMENTS**

• Assignment 3 Parts (a) and (b) – Common Mistakes  $\Box$  Make sure to use the write template!

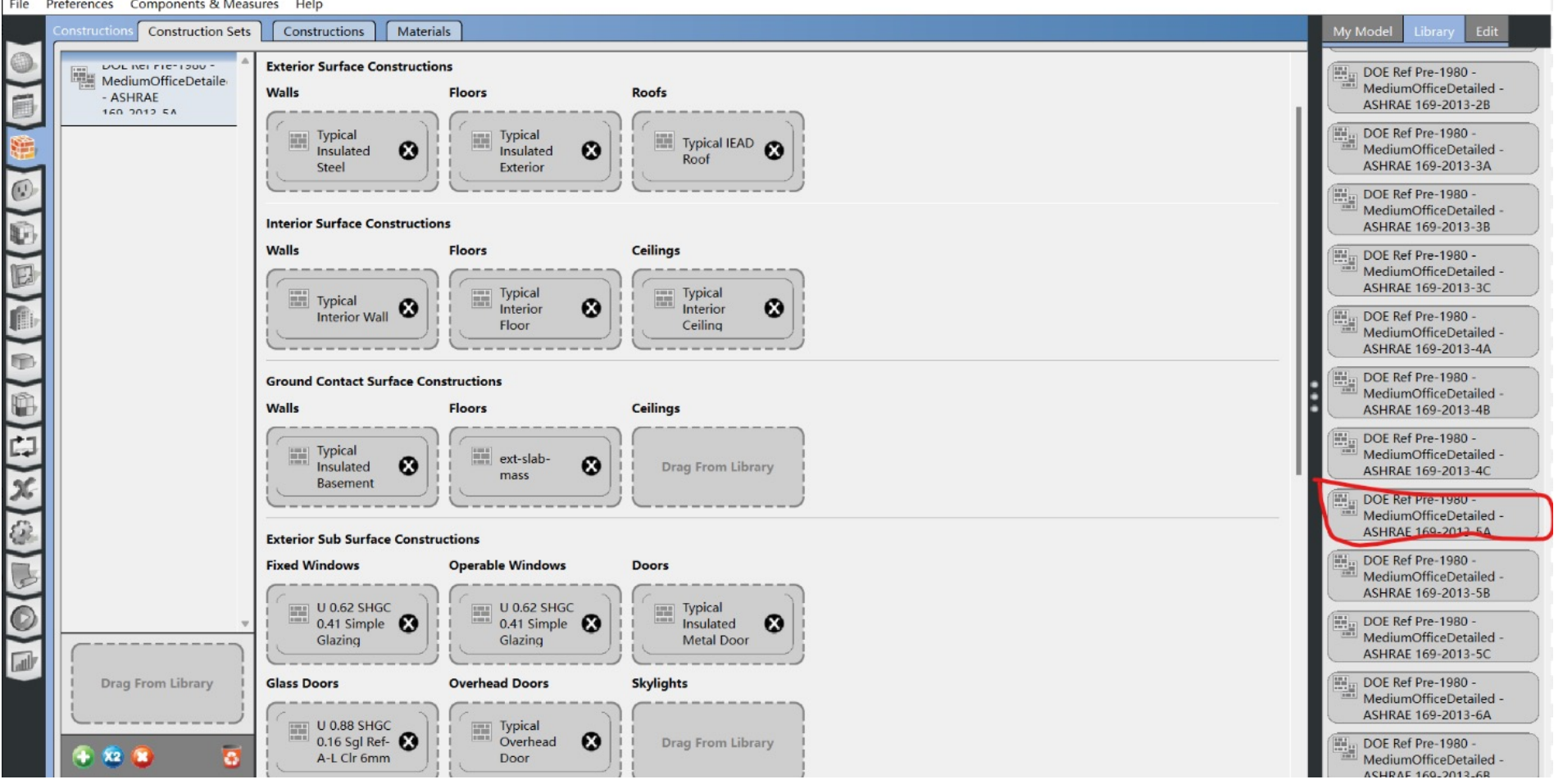

• Assignment 3 Parts (a) and (b) – Common Mistakes  $\Box$  Make sure to include the folder

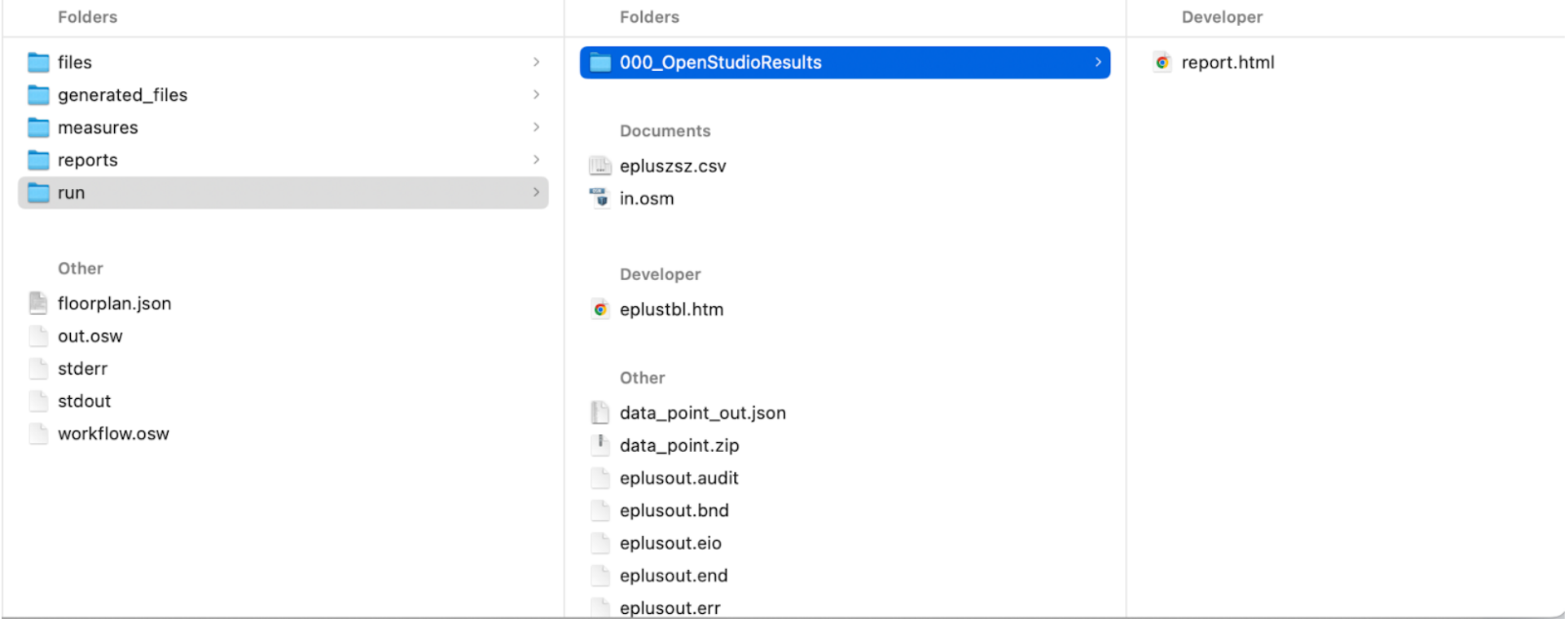

• Assignment 3 Parts (a) and (b) – Common Mistakes

 $\square$  Pay attention to the units

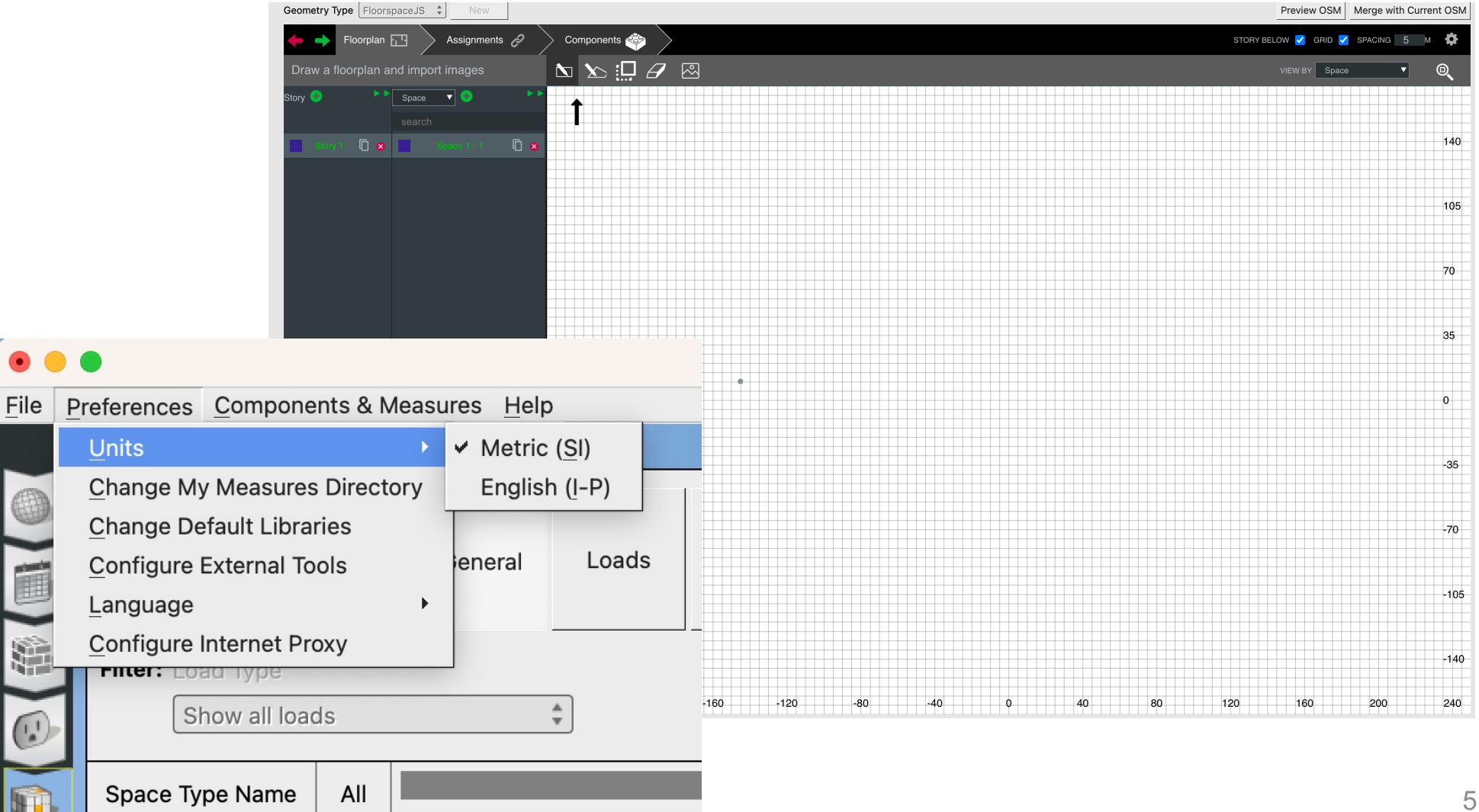

• Do not forget about the Q&A file:

*[https://docs.google.com/document/d/1m6ezSI6Bi9wGQcjnaYj\\_](https://docs.google.com/document/d/1m6ezSI6Bi9wGQcjnaYj_iAXY2kzRlCPYWkKfayNp5WE) [iAXY2kzRlCPYWkKfayNp5WE](https://docs.google.com/document/d/1m6ezSI6Bi9wGQcjnaYj_iAXY2kzRlCPYWkKfayNp5WE)*

• Any questions for Assignment 3 Parts (c) to (e)?

• Group project: Add your name to the list

[https://docs.google.com/spreadsheets/d/1WwM6L1i8SmpTWU](https://docs.google.com/spreadsheets/d/1WwM6L1i8SmpTWU3xYQeNypfnqbloQRglBgCt5E7Kb2s/) [3xYQeNypfnqbloQRglBgCt5E7Kb2s](https://docs.google.com/spreadsheets/d/1WwM6L1i8SmpTWU3xYQeNypfnqbloQRglBgCt5E7Kb2s/)/

# **REVIEW OF FLUID FLOW (CAE 209 OR MMAE 313)**

<sup>9</sup> *(Please, see Chapter 3 of the handbook)*

## **Fluid Properties**

- For fluid properties, in the design, we mostly consider the following assumptions:
	- $\Box$  Fluids are incompressible
	- $\Box$  Gases may be compressible or incompressible
	- $\Box$  Newtonian vs non-Newtonian

### **Fluid Properties**

Viscosity is the resistance of adjacent fluid layers to shear

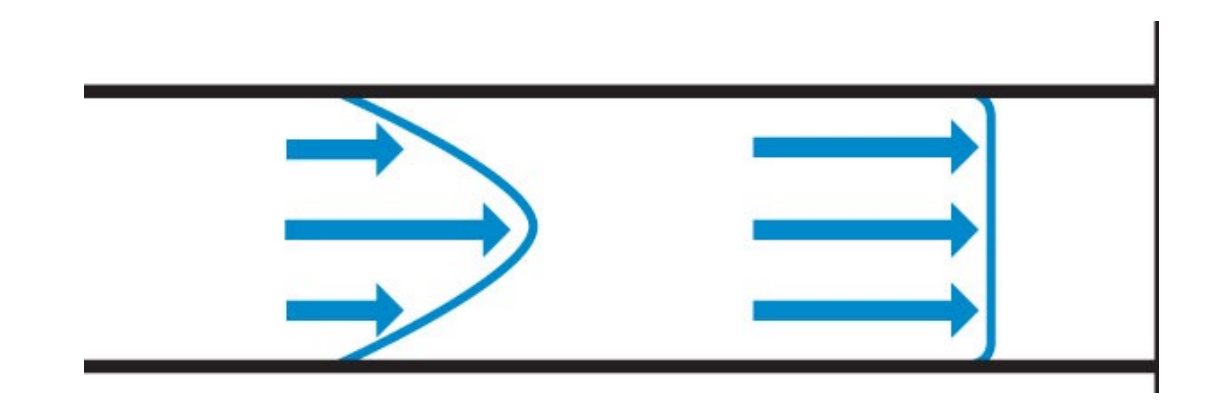

*Which one has the high viscosity?*

*What would an example of each?* 

### **Fluid Properties**

• Viscosity is defined as:

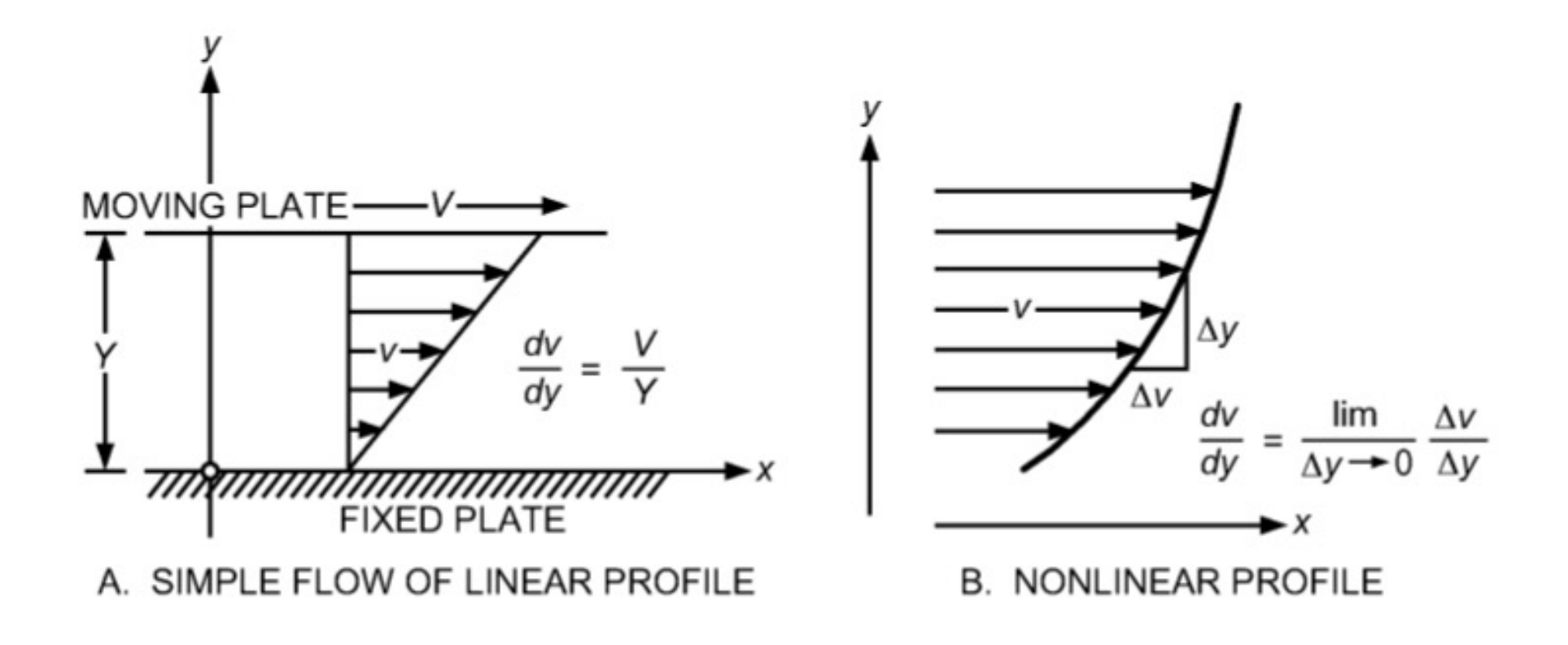

$$
\tau = \mu \frac{du}{dy}
$$

### **Continuity Equation**

• Conservation of mass:

 $\Box$  Mass flow rate:

$$
\dot{m} = \rho A V
$$

 $\Box$  Volume flow rate:

$$
Q = \frac{\dot{m}}{\rho} = AV
$$

## **Entrance and Fully Developed Regions**

• Consider a pipe flow:

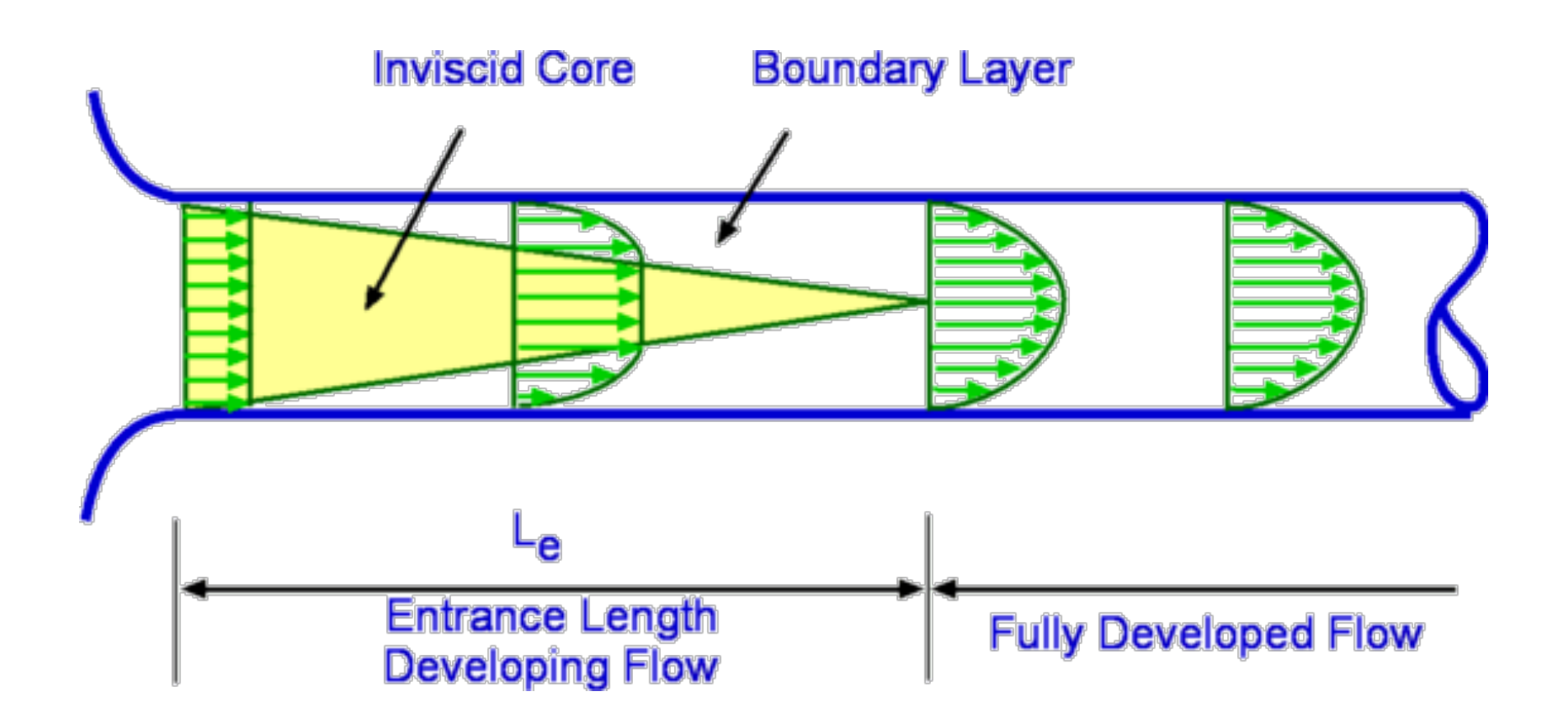

### **Laminar Flow**

• Laminar flow is defined as:  $\tau = \mu$  $du$  $\frac{dy}{x}$ 

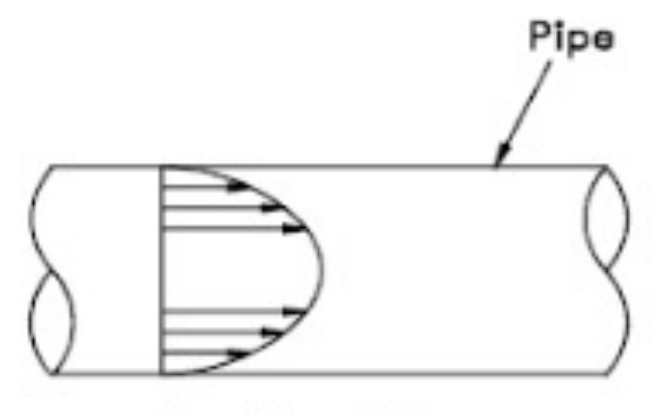

Laminar Flow

$$
\tau = \frac{1}{2}r\Delta P = (Const)\times r
$$

• For parabolic flow:

$$
u = \frac{1}{4\mu} \left[ -\frac{d}{dx} (P + \rho g z) \right] (R^2 - r^2)
$$

• Turbulent flow is a function of fluctuations

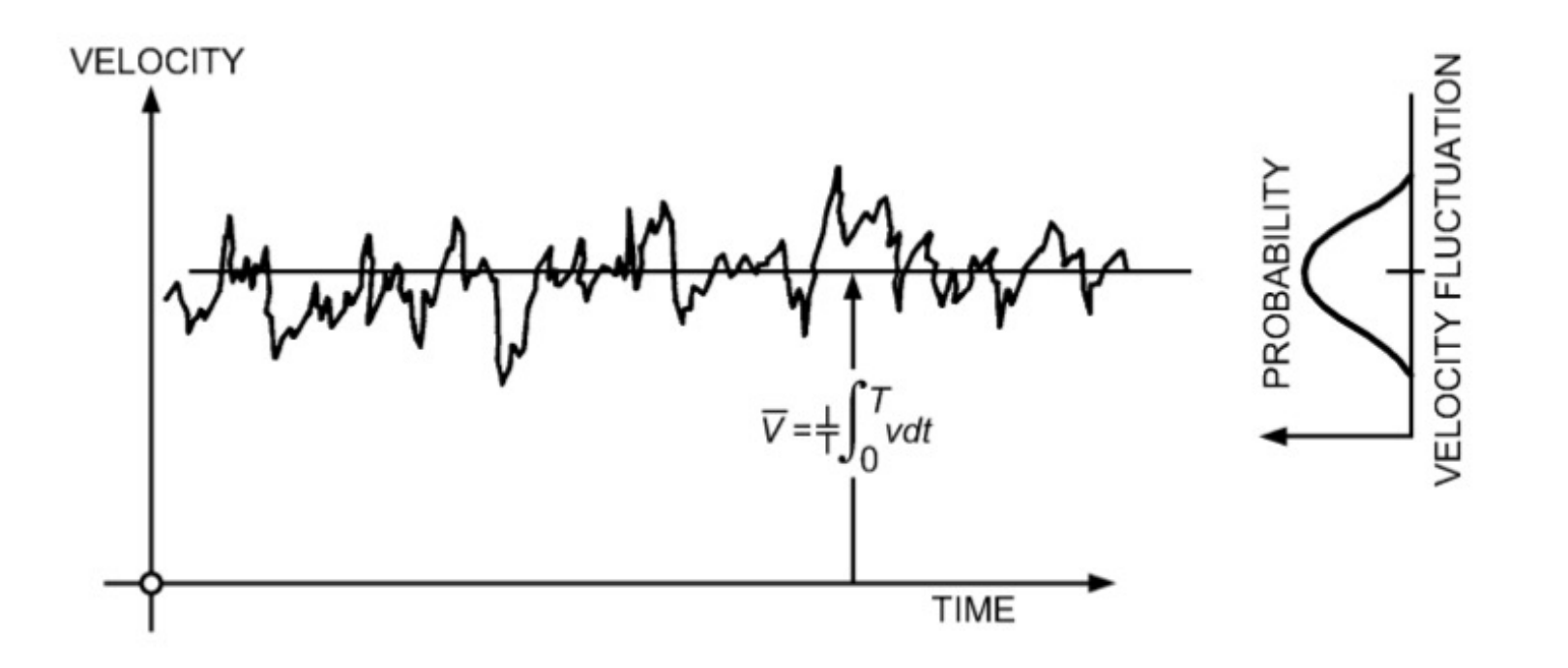

• Reynolds experiment:

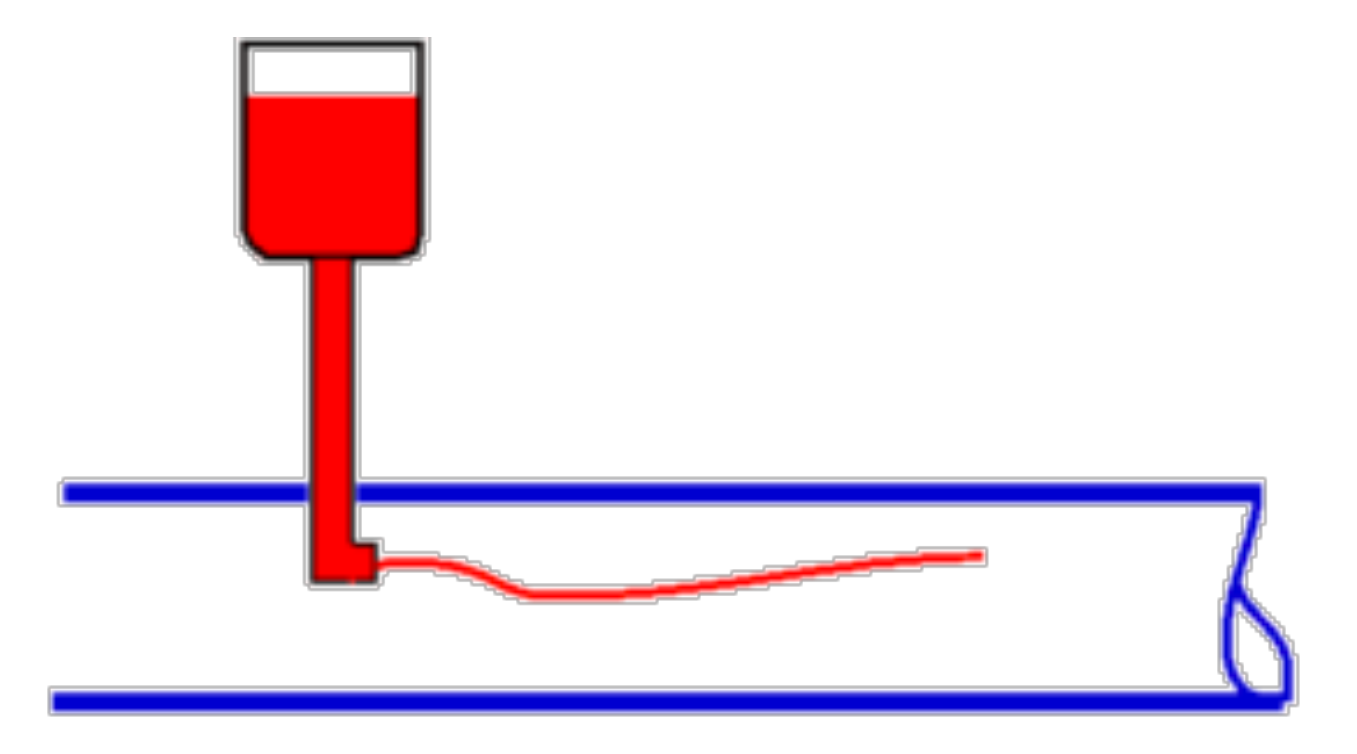

• Reynolds experiment:

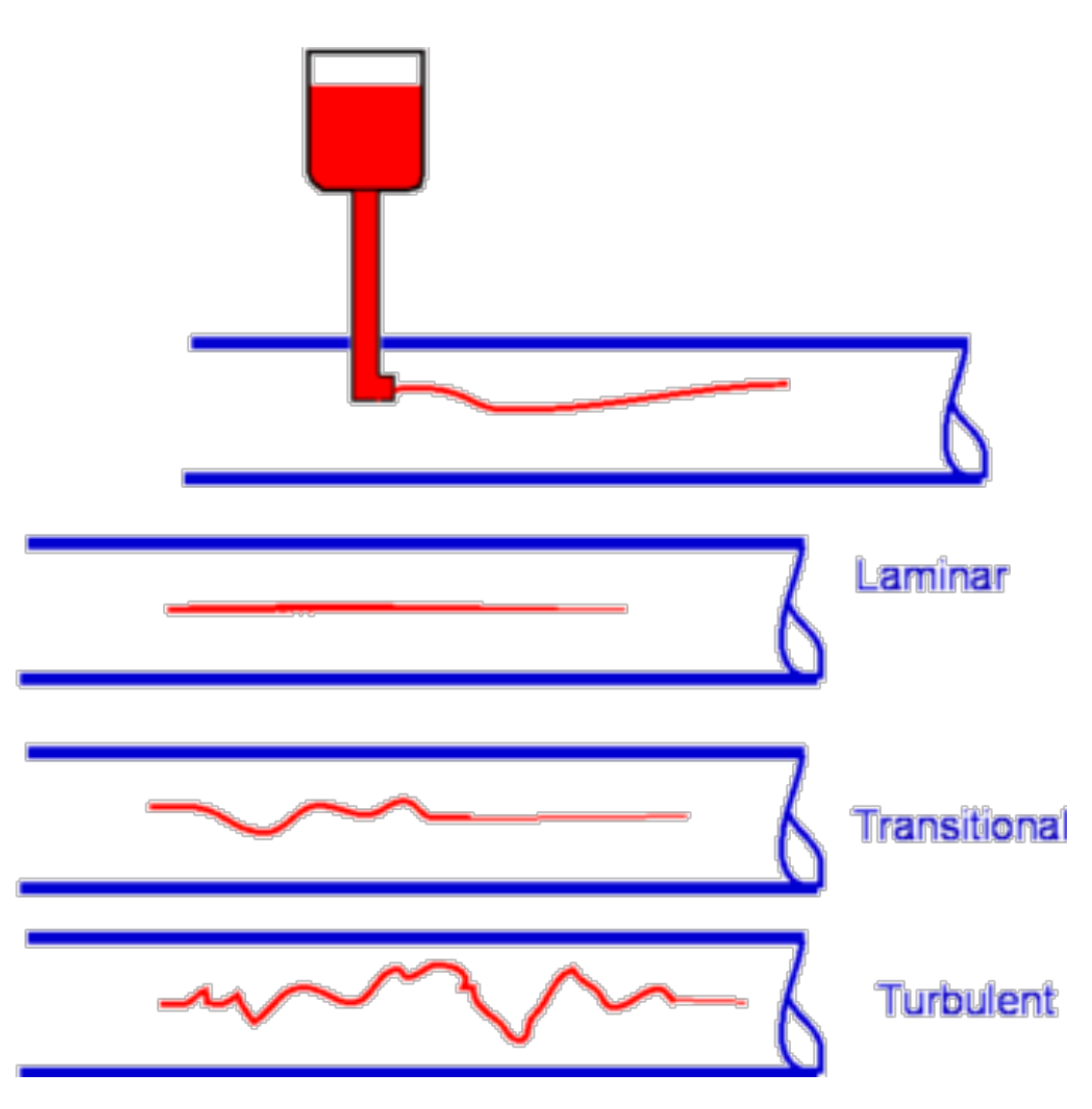

• The measure of turbulent vs laminar is

$$
Re = \frac{VD}{\nu}
$$

• What will happen for rectangular cross section?

Hydraulic diameter = 
$$
D_h = \frac{4(Cross sectional area)}{Wetted perimeter}
$$

### **Entrance Region**

• Boundary layer effect determines the flow pattern in pipe or conduits

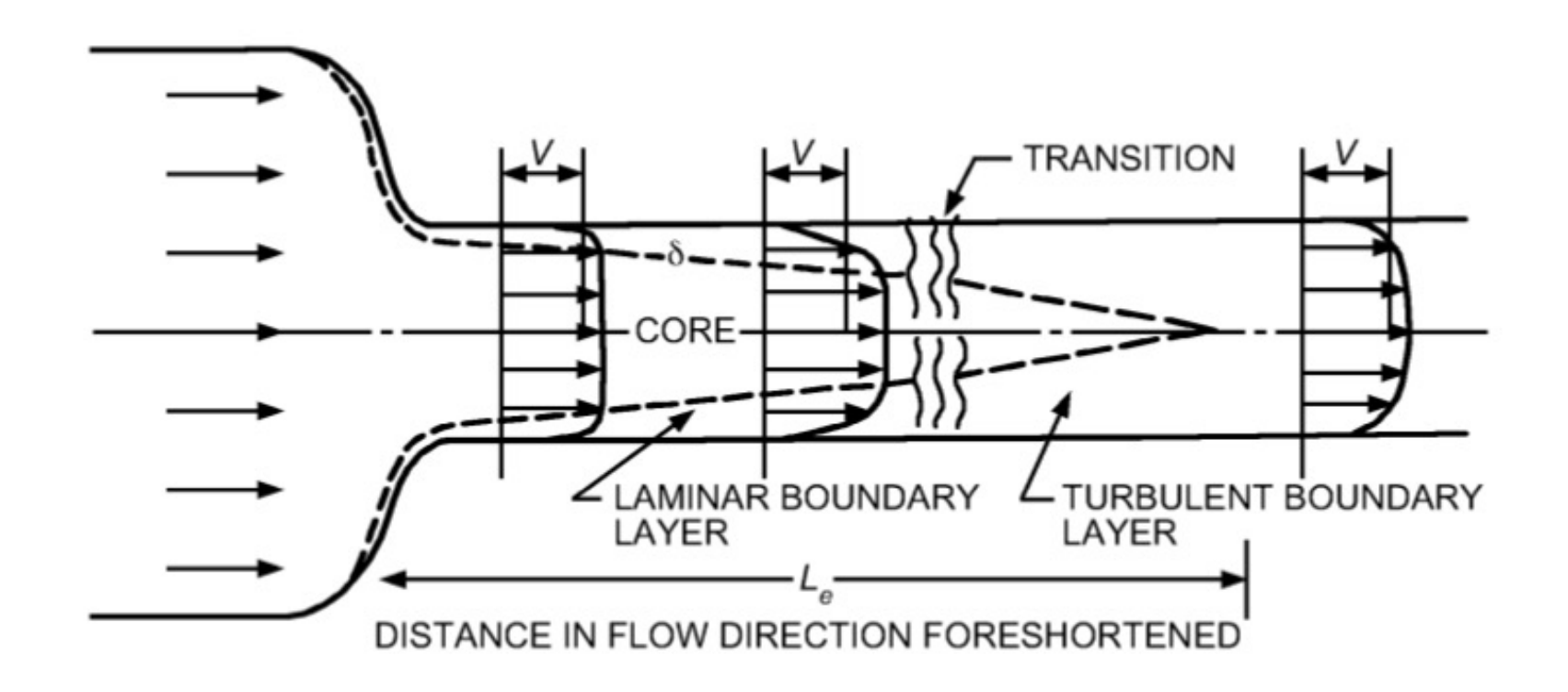

- There is basically adverse pressure gradient
- Flow cannot follow the surface anymore

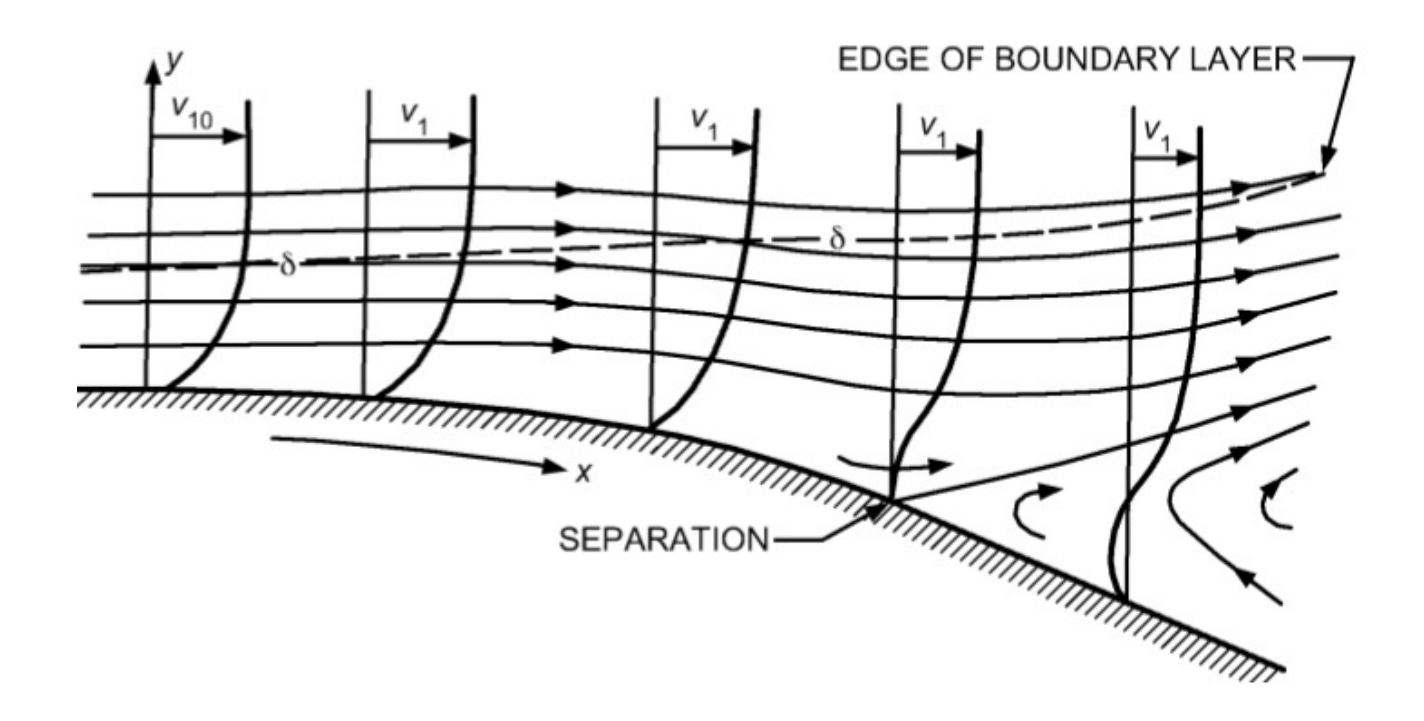

• Flow separation is one of the sources to losses of flow field

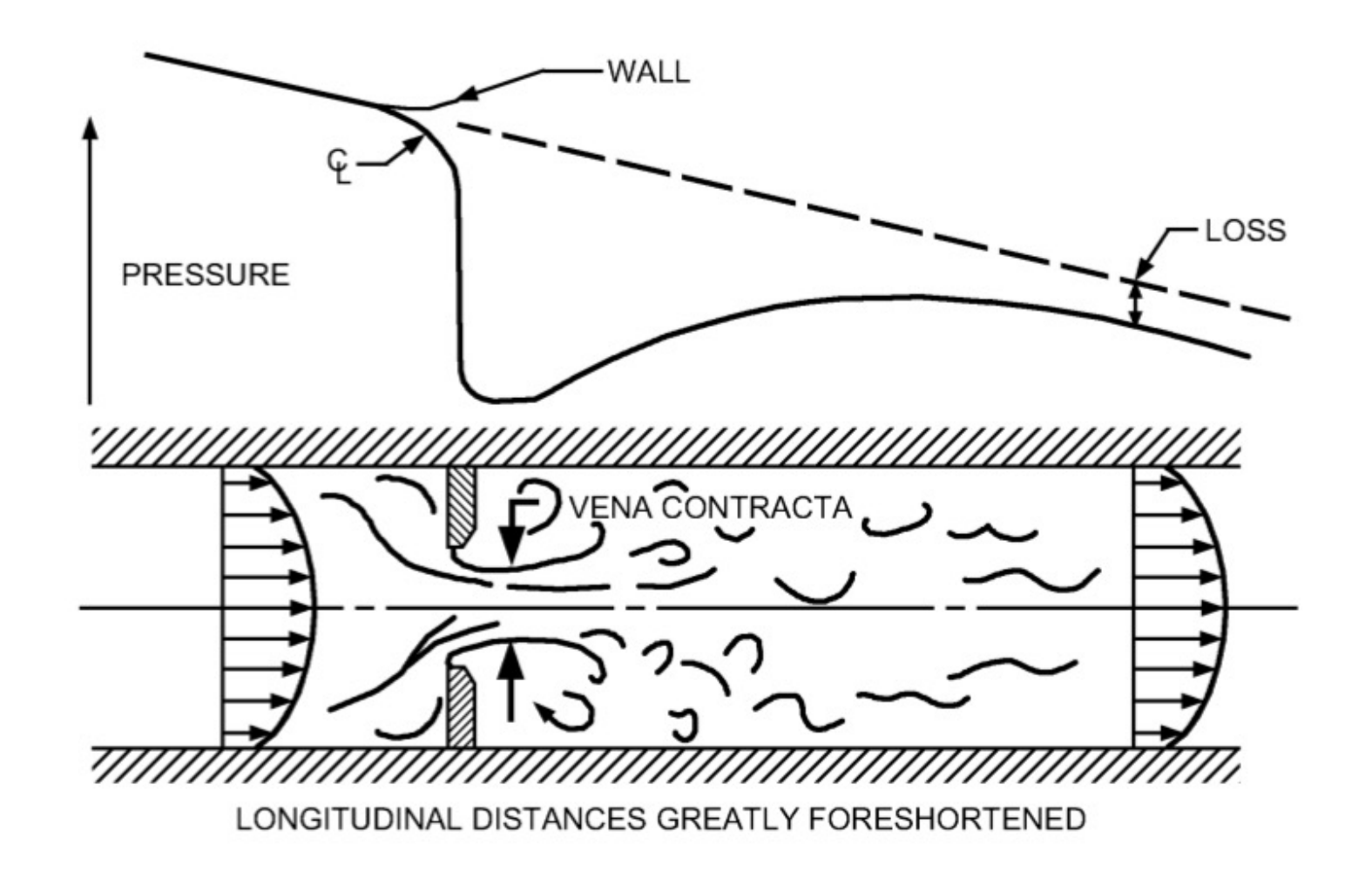

- Flow separation in
	- $\Box$  Vena contraction
	- $\square$  Sudden expansion
	- **Q** Dampers

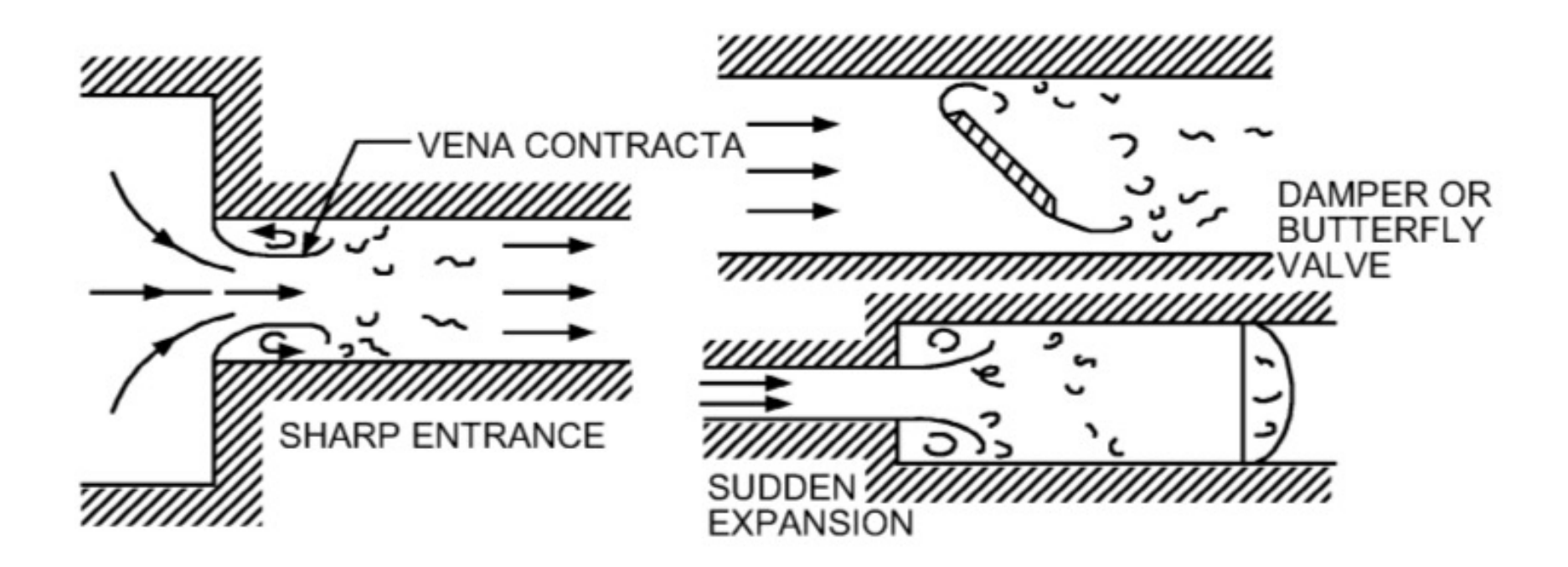

• Flow separation in diffusers

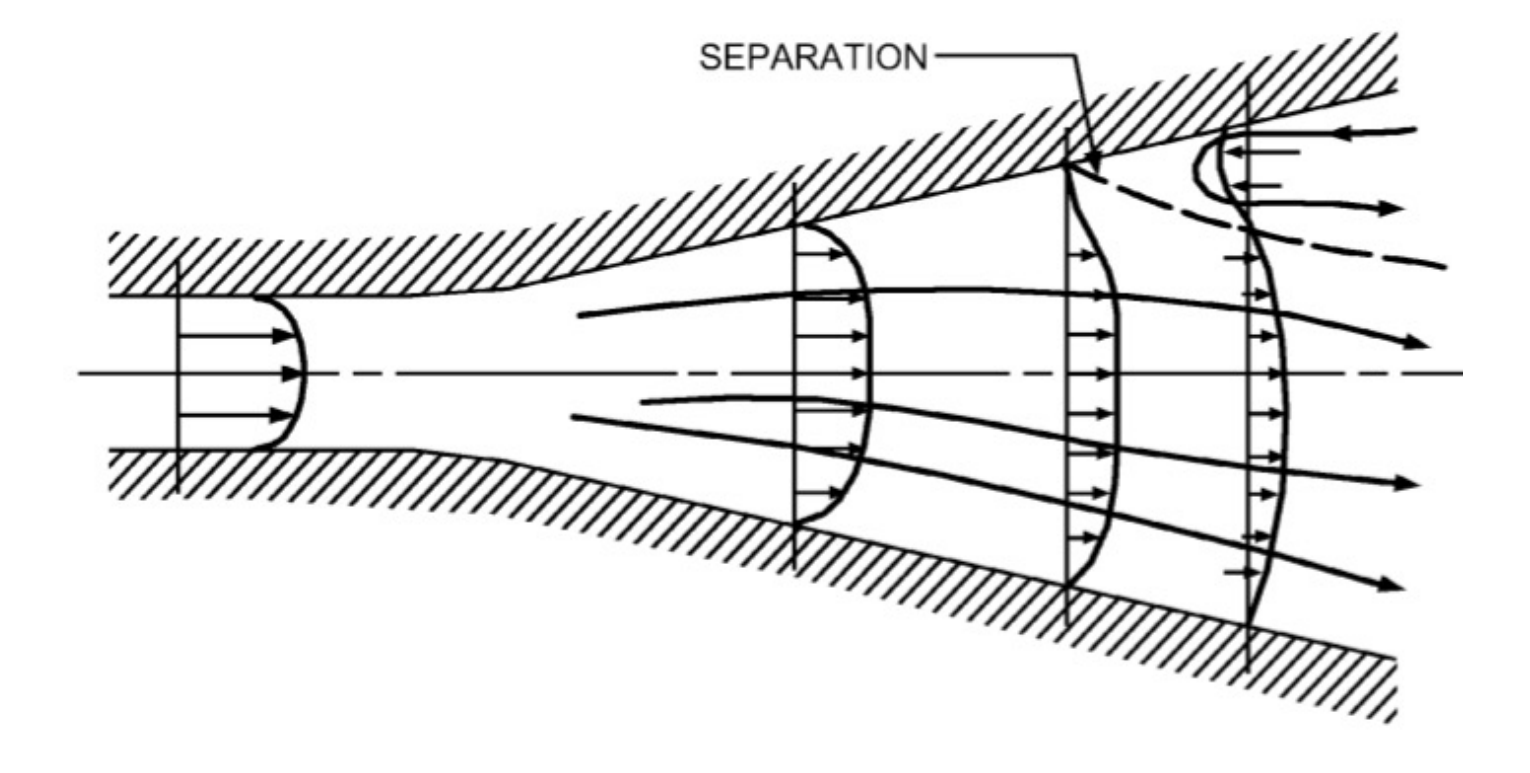

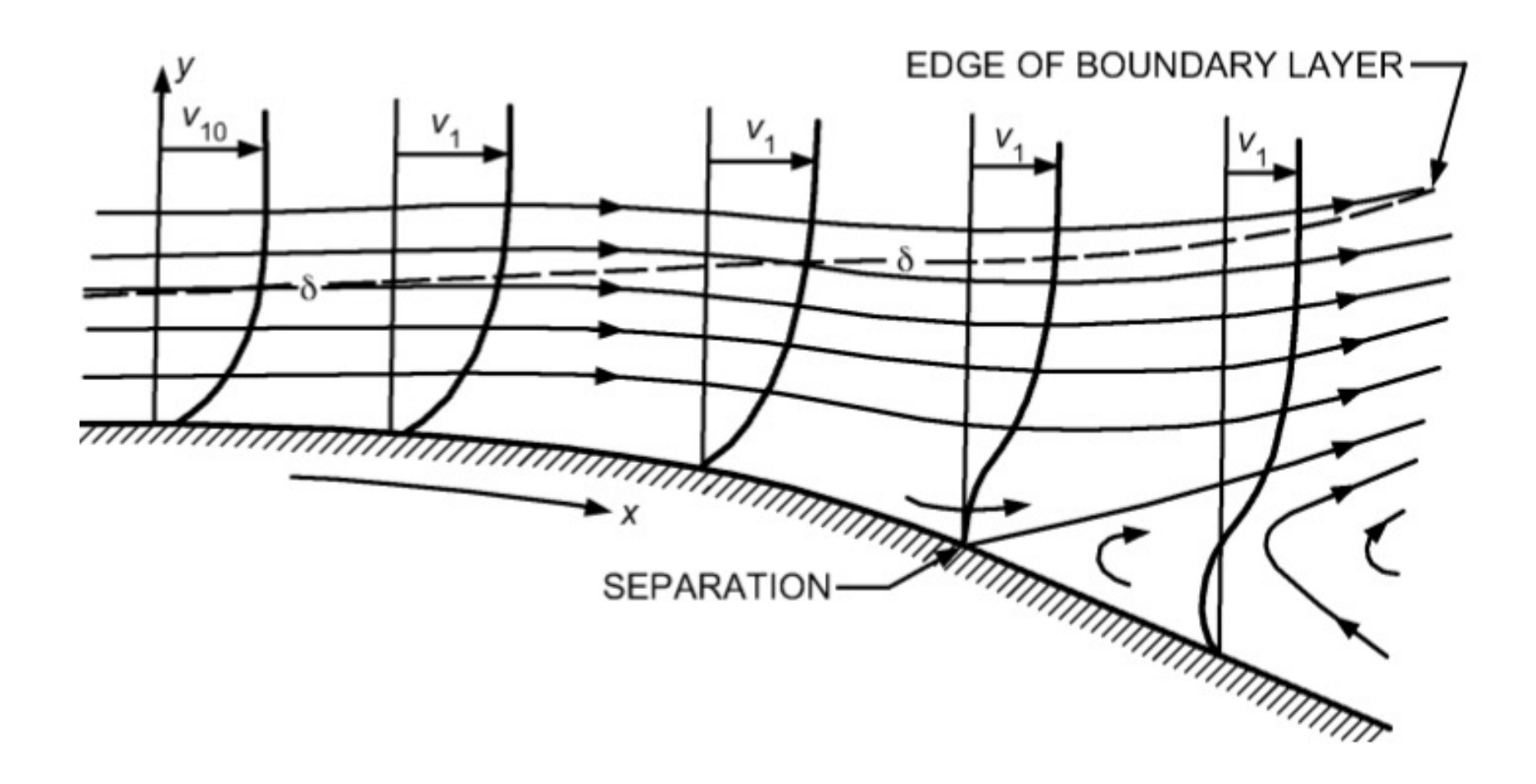

- Account for friction caused by conduit-wall shearing stresses and losses from conduit section change using  $H_L$ or  $E_L$  in the energy equation
- $H_L$  is the loss of energy per unit mass of flowing fluid
- Darcy-Weisbach equation:

$$
H_{Lf} = f\left(\frac{L}{D}\right)\left(\frac{V^2}{2g}\right)
$$

• For laminar flow the equation is modified as:

$$
H_{Lf} = \frac{L}{\rho g} \left( \frac{8\mu V}{R^2} \right)
$$

$$
H_{Lf} = \frac{32LvV}{D^2g}
$$

$$
H_{Lf} = \frac{64}{\frac{DV}{\nu}} \left(\frac{L}{D}\right) \left(\frac{V^2}{2g}\right)
$$

• Darcy friction factor is:

$$
f = \frac{64}{Re}
$$

• For turbulent flow equation requires consideration of the roughness  $(\epsilon)$ 

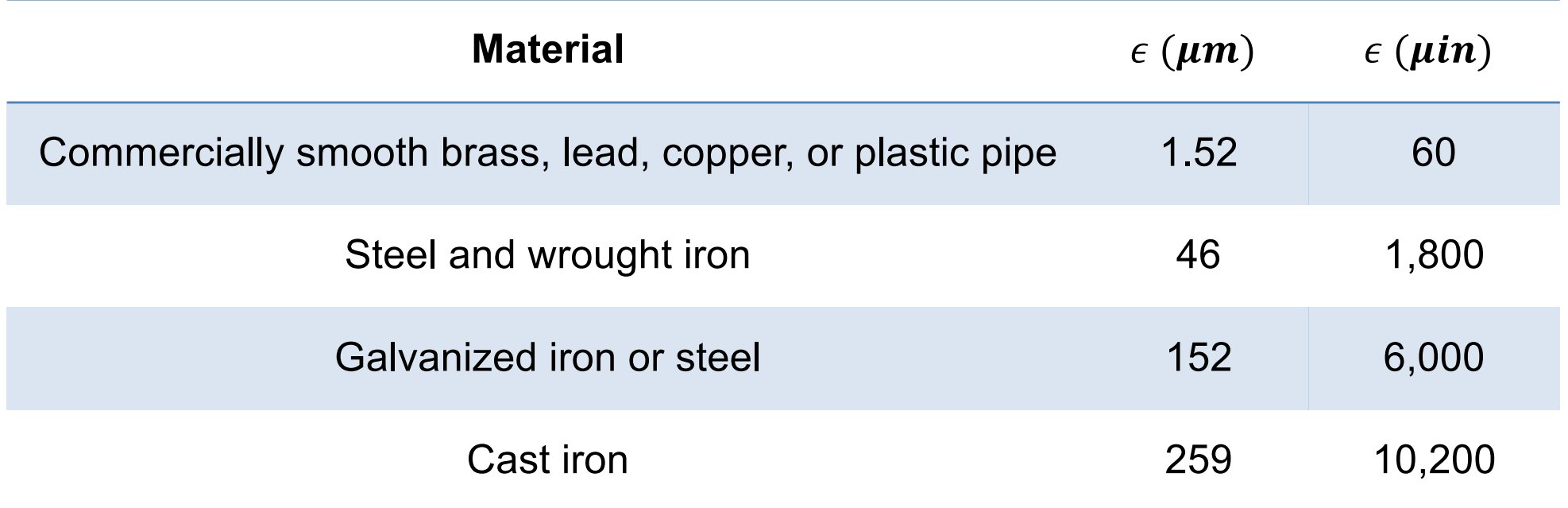

• Entrance length:

$$
\frac{L_e}{D} = 0.06 \times Re
$$

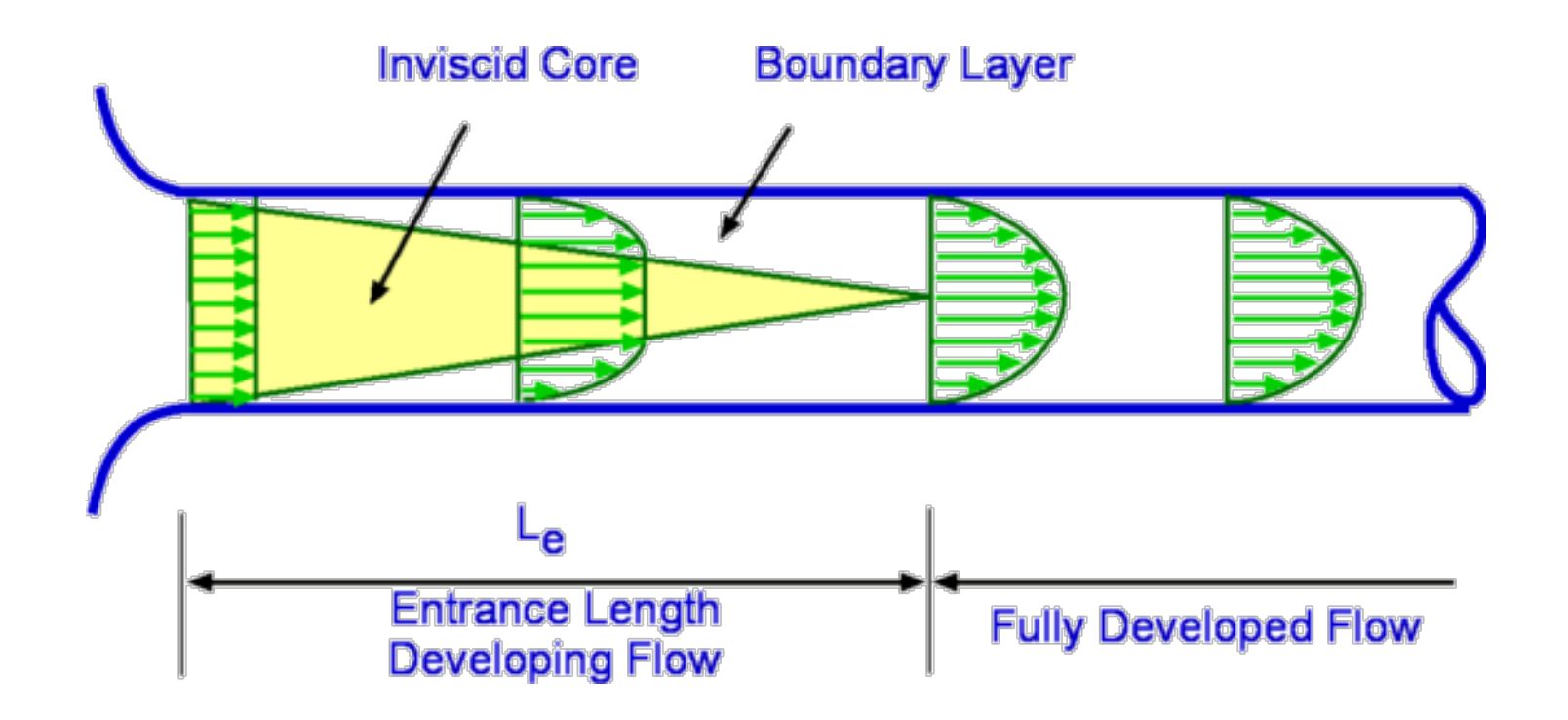

• For turbulent flow, friction factor is:

$$
\frac{1}{\sqrt{f}} = 1.14 + 2\log(\frac{D}{e})
$$

$$
f = \frac{1.325}{\left\{\ln\left[\frac{\epsilon}{3.7D_h} + \frac{5.74}{Re^{0.9}}\right]^2\right\}}
$$

### **Friction Factor**

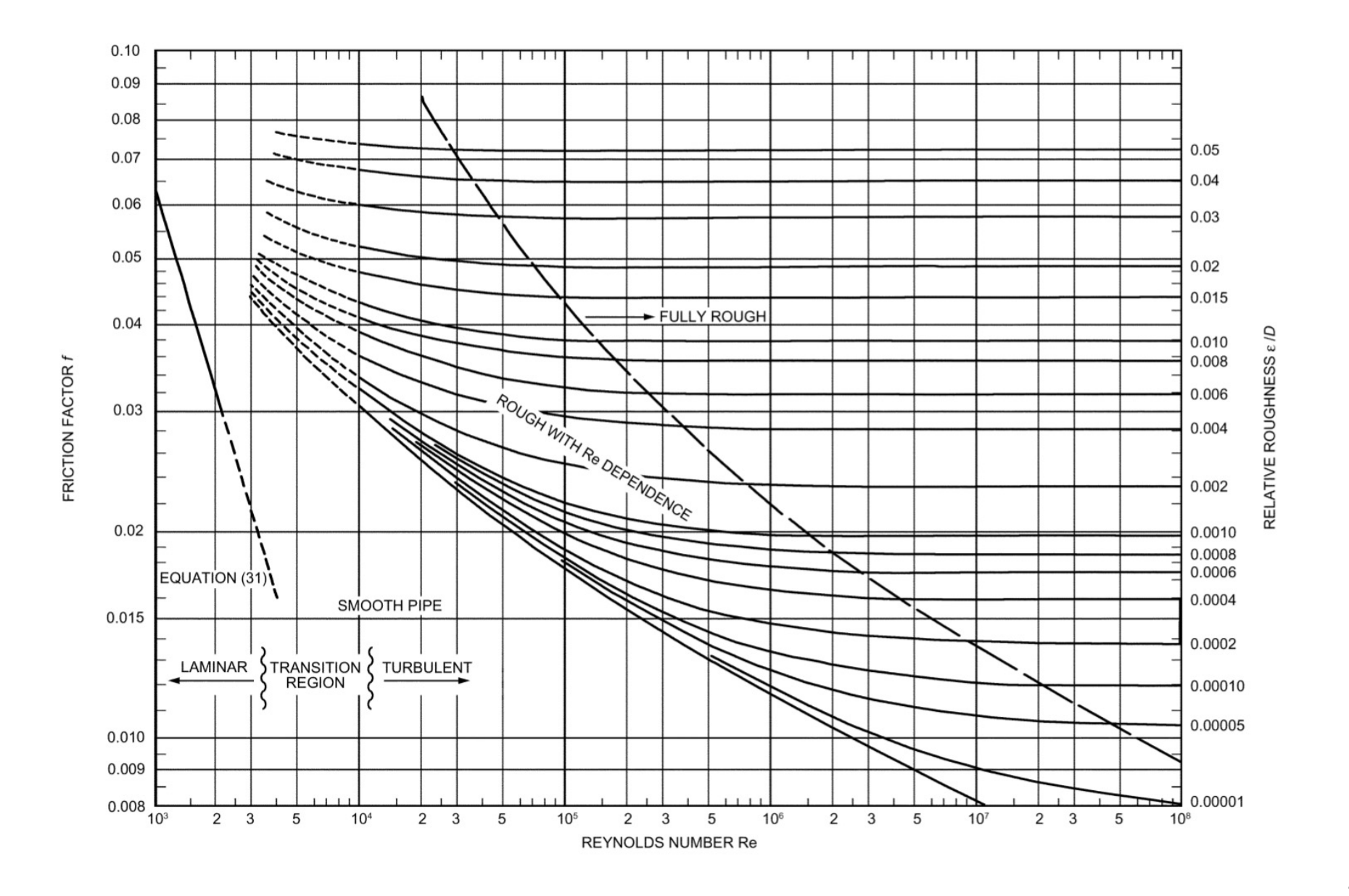

### **Friction Factor**

• We use modified Moody Chart for our air and water calculations

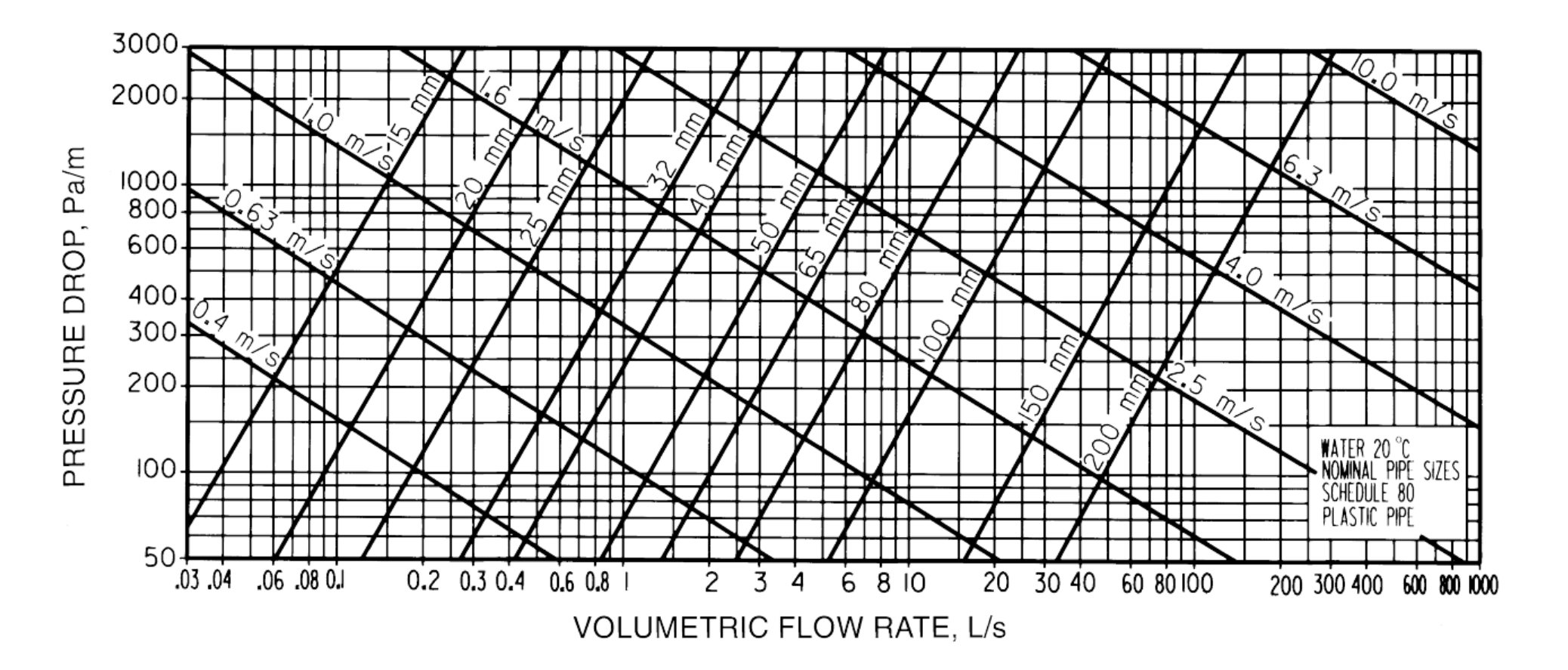

### **Friction Factor**

• We use modified Moody Chart for our air and water calculations

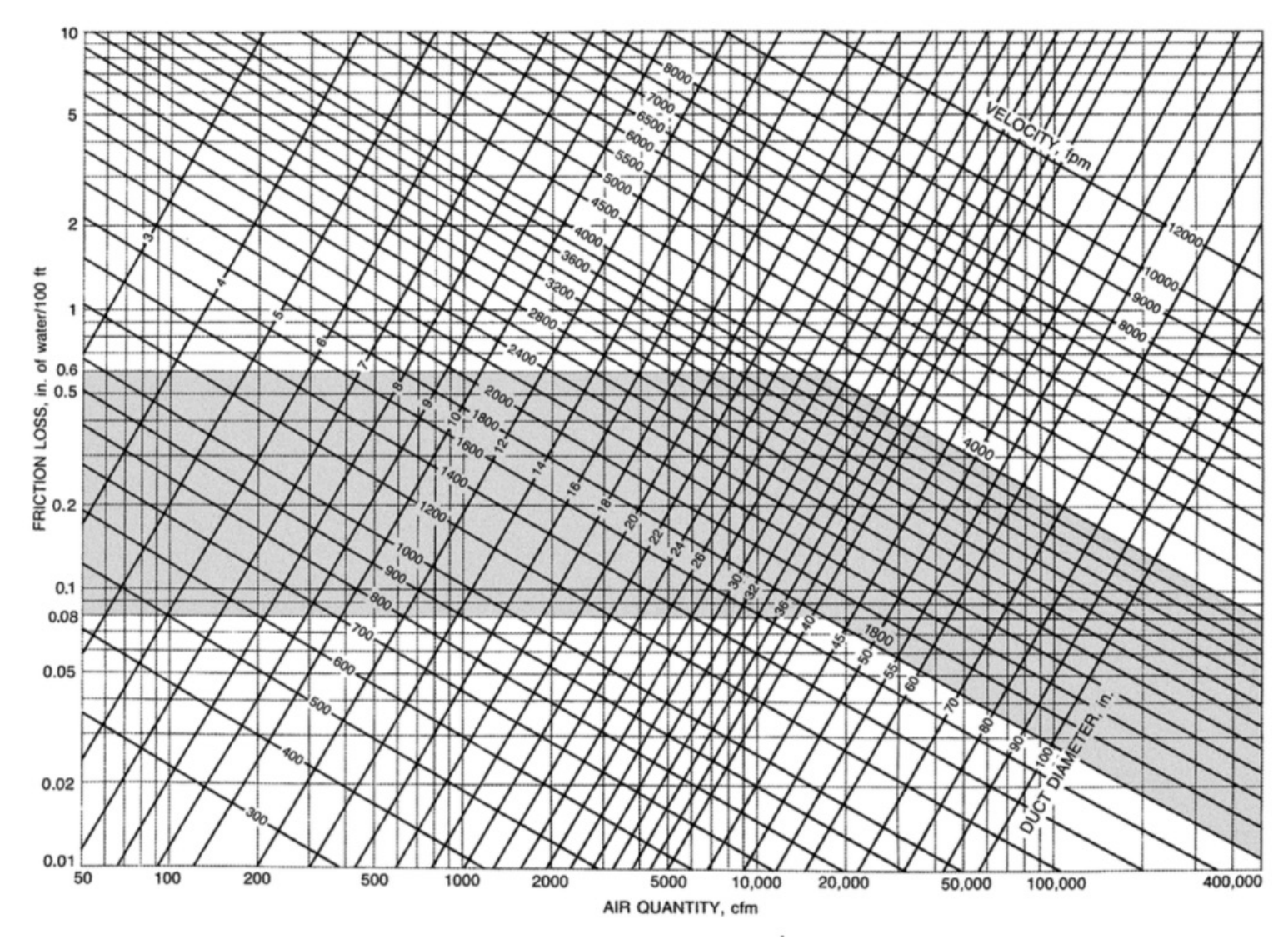

### **Loss Coefficients**

- Besides the conduit friction, there are major losses due to:
	- $\Box$  Pipe entrance and exit
	- $\Box$  Sudden expansion or contraction
	- $\Box$  Bends, elbows, tees, and other fittings
	- $\Box$  Valves, open or partially closed
	- $\Box$  Gradual expansions or contractions

### **Loss Coefficient**

• Consider loss coefficient (K) for fittings as:

Loss of section = 
$$
K\left(\frac{V^2}{2g}\right)
$$

### **Loss Coefficient**

• Adding them together, the total losses in the pipe is:

$$
H_{Lf} = \left[K + f\left(\frac{L}{D}\right)\right] \left(\frac{V^2}{2g}\right)
$$

### **Loss Coefficient**

• Which fitting do you think will have the highest loss coefficient?

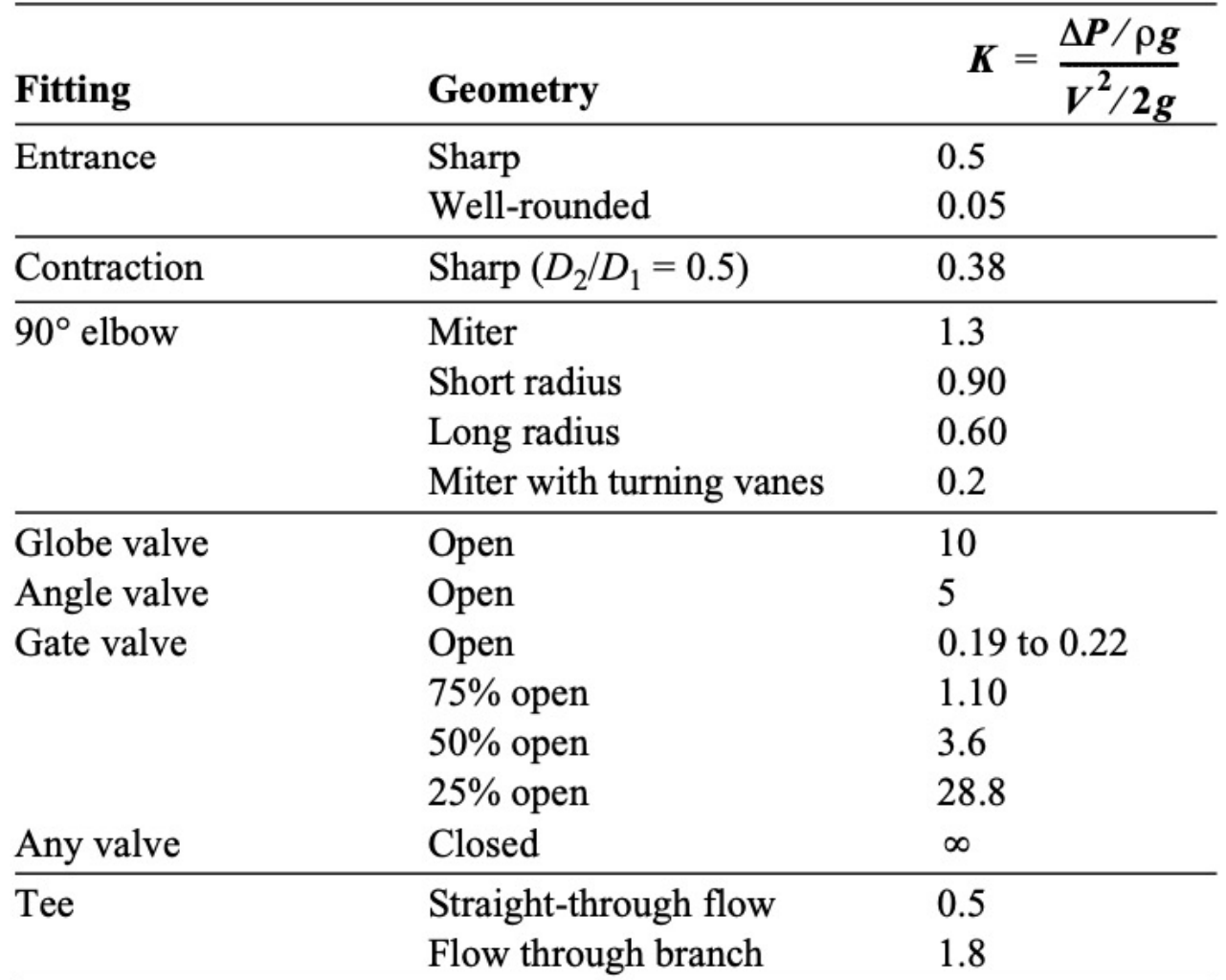

### **Summary**

• For an air duct system, how do we estimate the air flow rate?

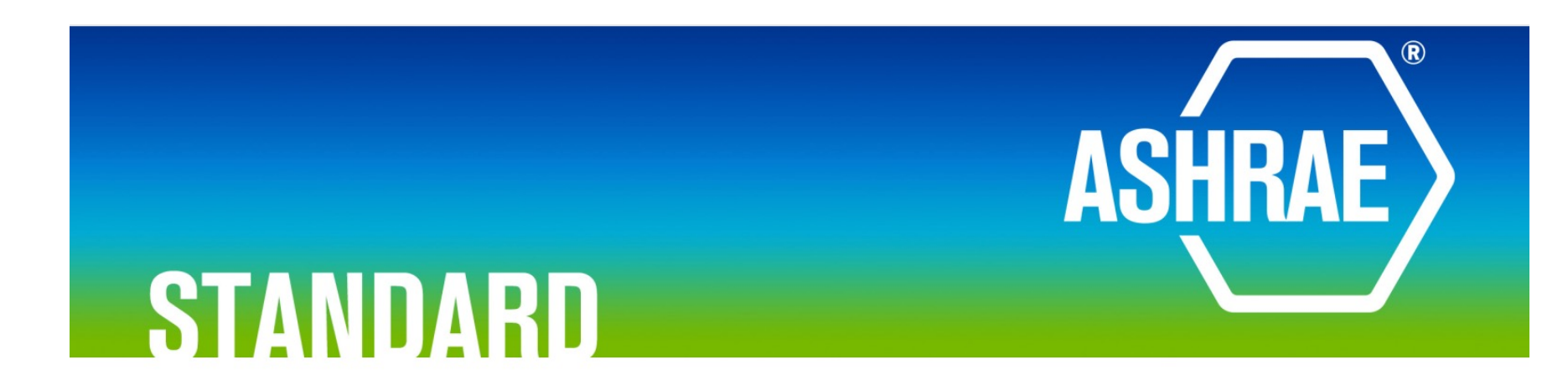

### **ANSI/ASHRAE Standard 62.1-2022**

(Supersedes ANSI/ASHRAE Standard 62.1-2019) Includes ANSI/ASHRAE addenda listed in Appendix Q

# **Ventilation** and Acceptable **Indoor Air Quality**

• Let's look at a common ventilation system and identify major air flows

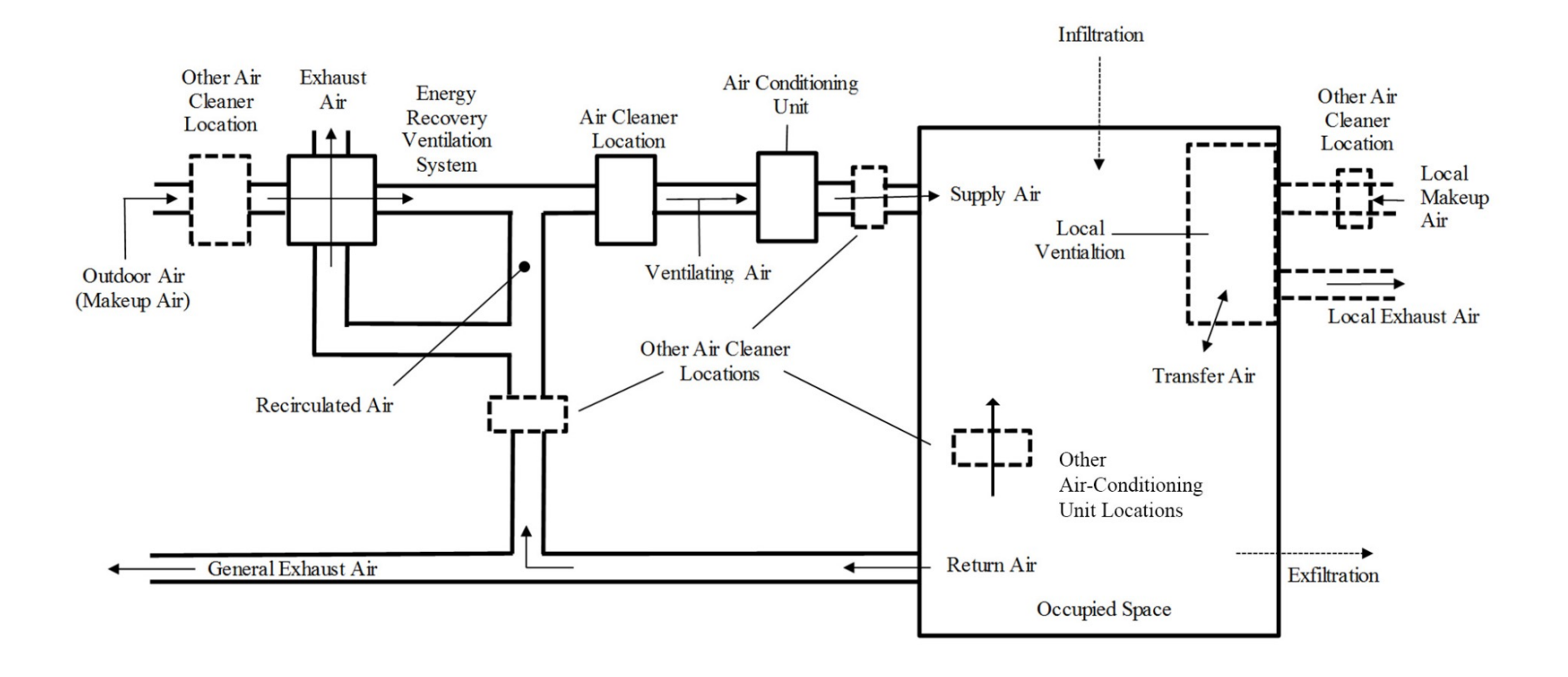

- How to calculate the outdoor air requirement:
	- 1. First calculate the breathing zone outdoor air flow rate:

$$
\dot{V}_{bz} = R_p \times P_z + R_a \times A_z
$$

• How to calculate the outdoor air requirement: 2. Then calculate the outdoor air flow rates:

$$
\dot{V}_{oz} = \frac{R_p \times P_z + R_a \times A_z}{E_z}
$$

• How to calculate the outdoor air requirement: 3. Design for the worst ventilation if you do not know and round up the numbers to identify the "Design Ventilation"

### • Let's look at the Standard:

Table 6-1 Minimum Ventilation Rates in Breathing Zone

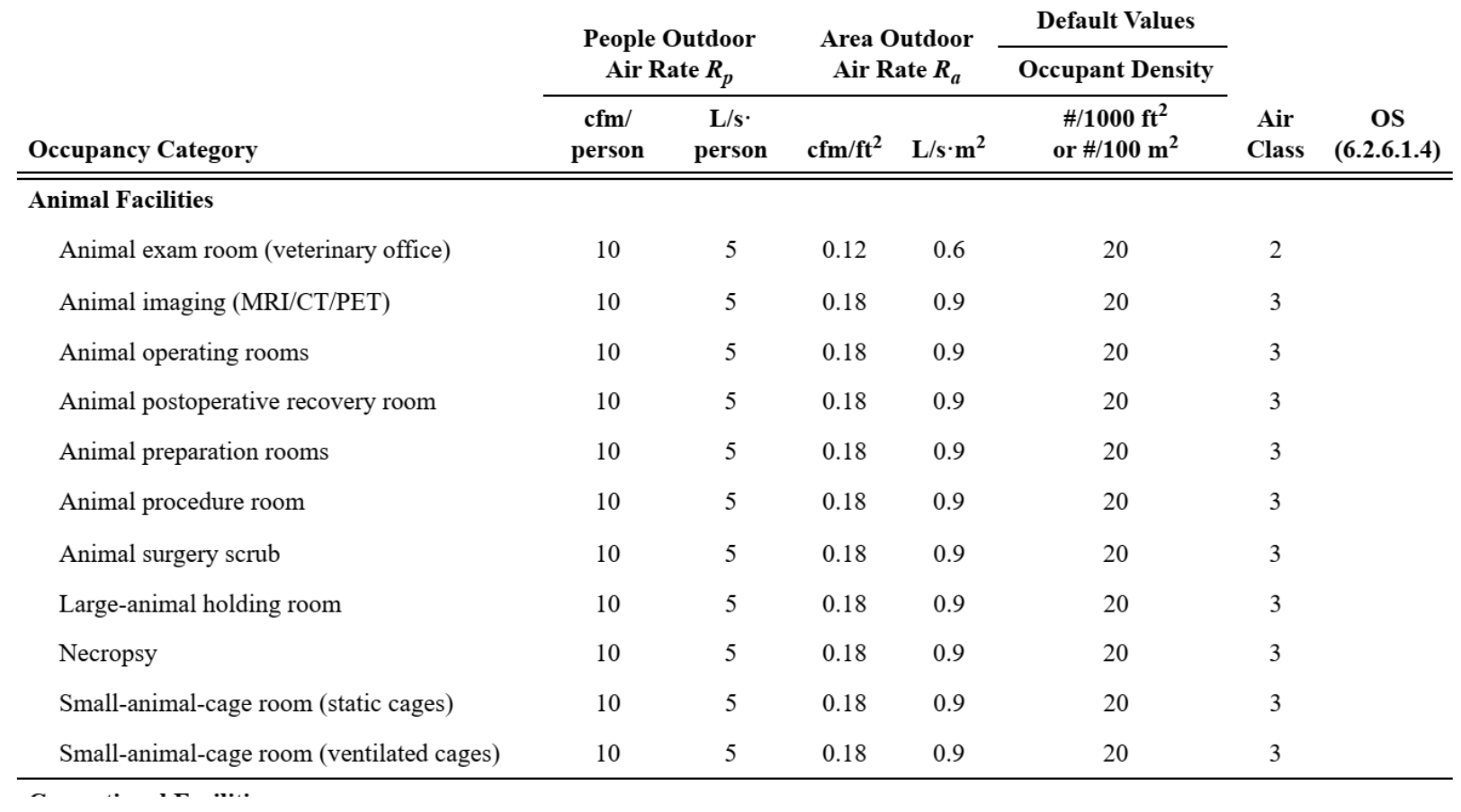

 $\frac{1}{2}$   $\frac{1}{2}$   $\frac{1}{2}$   $\frac{1}{2}$   $\frac{1}{2}$   $\frac{1}{2}$   $\frac{1}{2}$   $\frac{1}{2}$   $\frac{1}{2}$ 

### • Common ventilation effectiveness are calculated as:

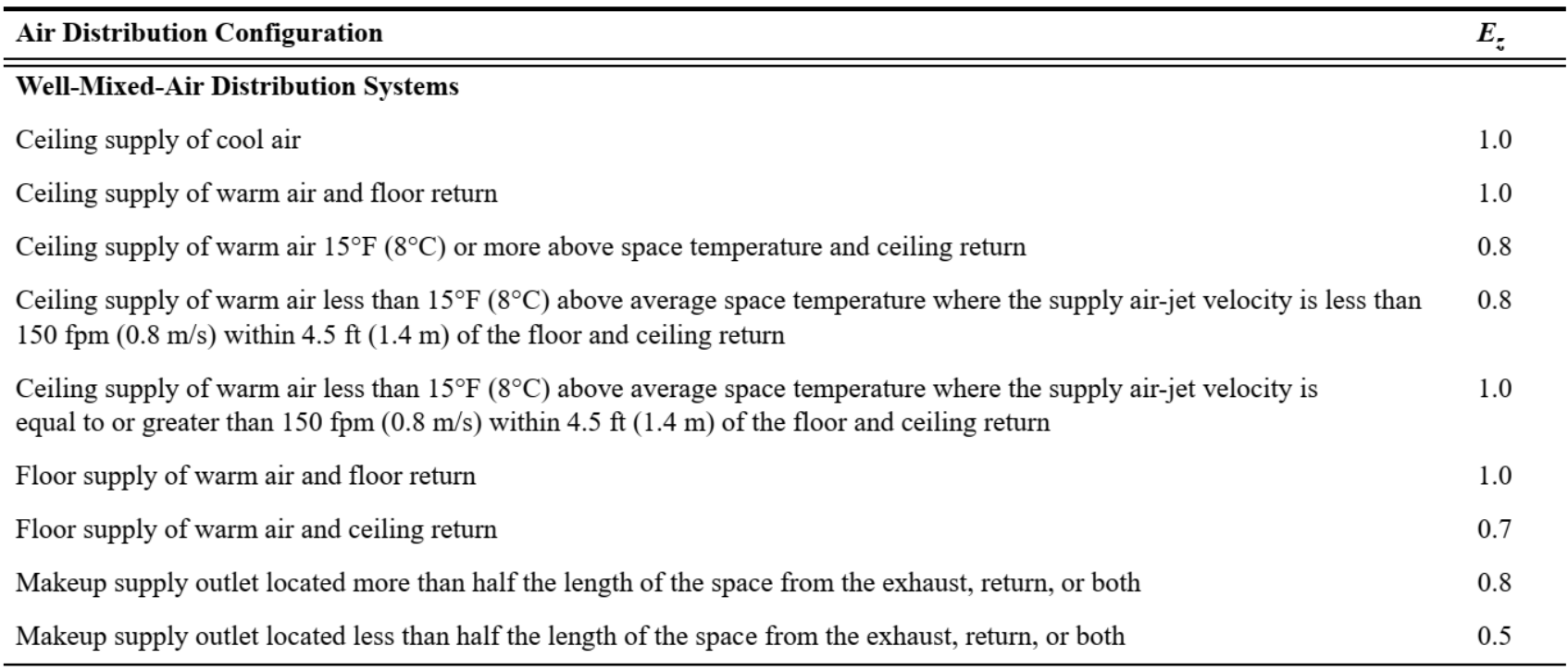

Table 6-4 Zone Air Distribution Effectiveness  $(E_z)$ 

• Do you see any information about the healthcare outdoor air requirements in ASHRAE 62.1?

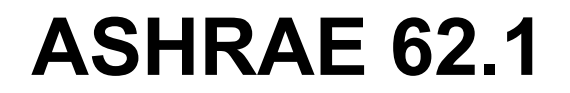

© ASHRAE. Per international copyright law, additional reproduction, distribution, or transmission in either print or digital form is not permitted without ASHRAE's prior written permission.

# **STANDARD**

### **ANSI/ASHRAE/ASHE Standard 170-2021**

(Supersedes ANSI/ASHRAE/ASHE Standard 170-2017) Includes ANSI/ASHRAE/ASHE addenda listed in Appendix F

# **Ventilation of Health Care Facilities**

See Appendix F for approval dates by the ASHRAE Standards Committee, the ASHRAE Board of Directors, the ASHE Board of Directors, and the American National Standards Institute.

[https://ashrae.iwrapper.com/ViewOnline/Standard\\_170-2017\\_\(86529](https://ashrae.iwrapper.com/ViewOnline/Standard_170-2017_(86529)))

## **CLASS ACTIVITY**

• Find the required outdoor air flow rate and for a university lecture hall (fixed seat) that has a maximum occupancy of 180 people, and the floor has an area of 1,500 ft<sup>2</sup>. Assume the supply and returns are in the ceiling.

• Solution (see Table 6-1):

Table 6-1 Minimum Ventilation Rates in Breathing Zone

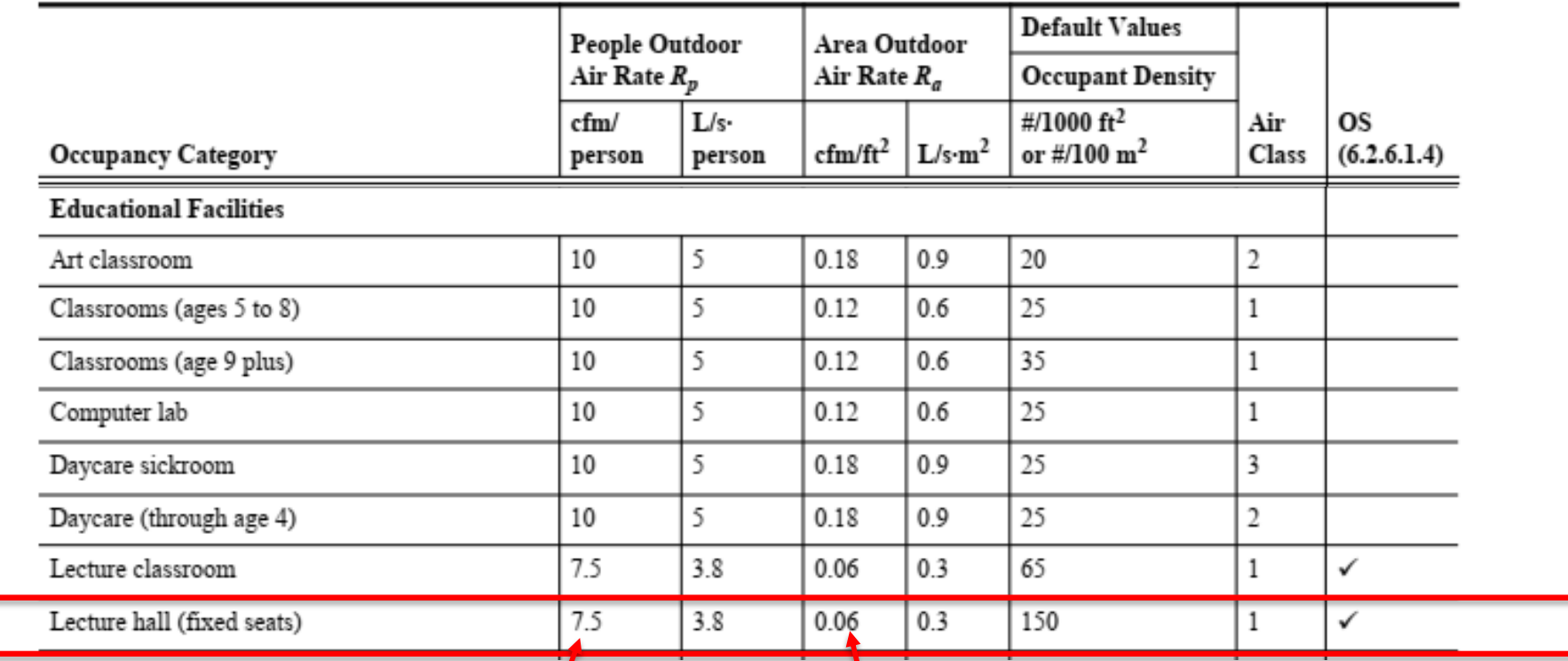

- Solution:
	- $\Box$  In this configuration the ventilation effectiveness depends on the cooling or heating mode
	- $\Box$  We usually consider the worst condition (e.g., 0.7 and 0.8)

• Solution:

$$
\dot{V}_{bz} = R_p \times P_z + R_a \times A_z
$$

$$
\dot{V}_{bz} = (7.5)(180) + (0.06)(1,500) = 1,440 \text{ cfm}
$$

$$
\dot{V}_{oz} = \frac{\dot{V}_{bz}}{E_z} = \frac{1,440 \text{ cfm}}{0.8} = 1,800 \text{ cfm}
$$

• What do we do if occupancy is not given?

### • Solution:

### Table 6-1 Minimum Ventilation Rates in Breathing Zone

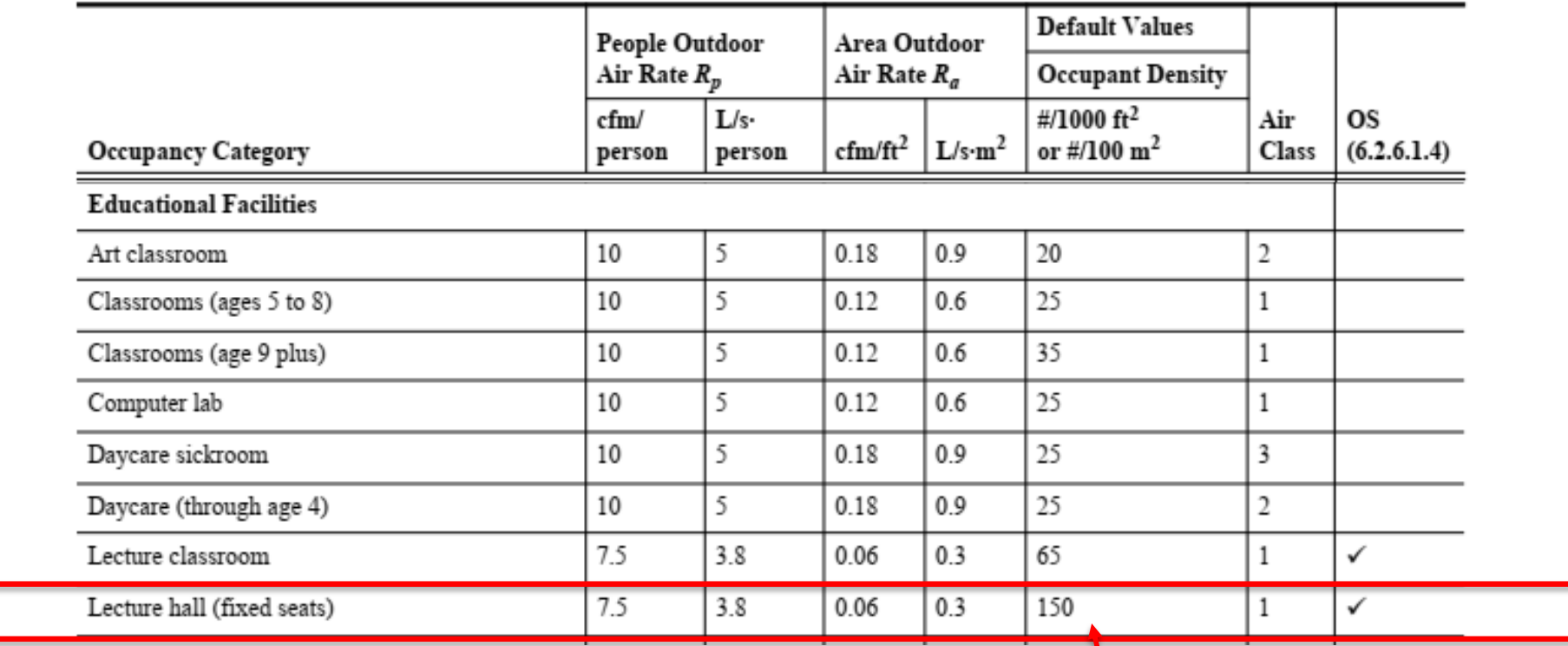

- Solution:
	- $\square$  8 cfm/person based on an occupancy of 150 person per 1,000 ft<sup>2</sup>
	- $\Box$  The outdoor air delivery is:

$$
\dot{V}_{bz} = R_c P_c
$$

$$
\dot{V}_{bz} = (7.5) \left( \frac{150 \times 1,500}{1,000} \right) = 1,687.5 \text{ cfm}
$$

$$
\dot{V}_{oz} = \frac{\dot{V}_{bz}}{E_z} = \frac{1,6875.5}{0.8} = 2,109.375 \text{ cf } m
$$

### **Air Requirement**

• How much is the total airflow requirements? Can we use ASHRAE 62.1 to calculate the entire airflow requirement for a building and design the AHUs?

### **Air Requirement**

• Let's look at Assignment 1:

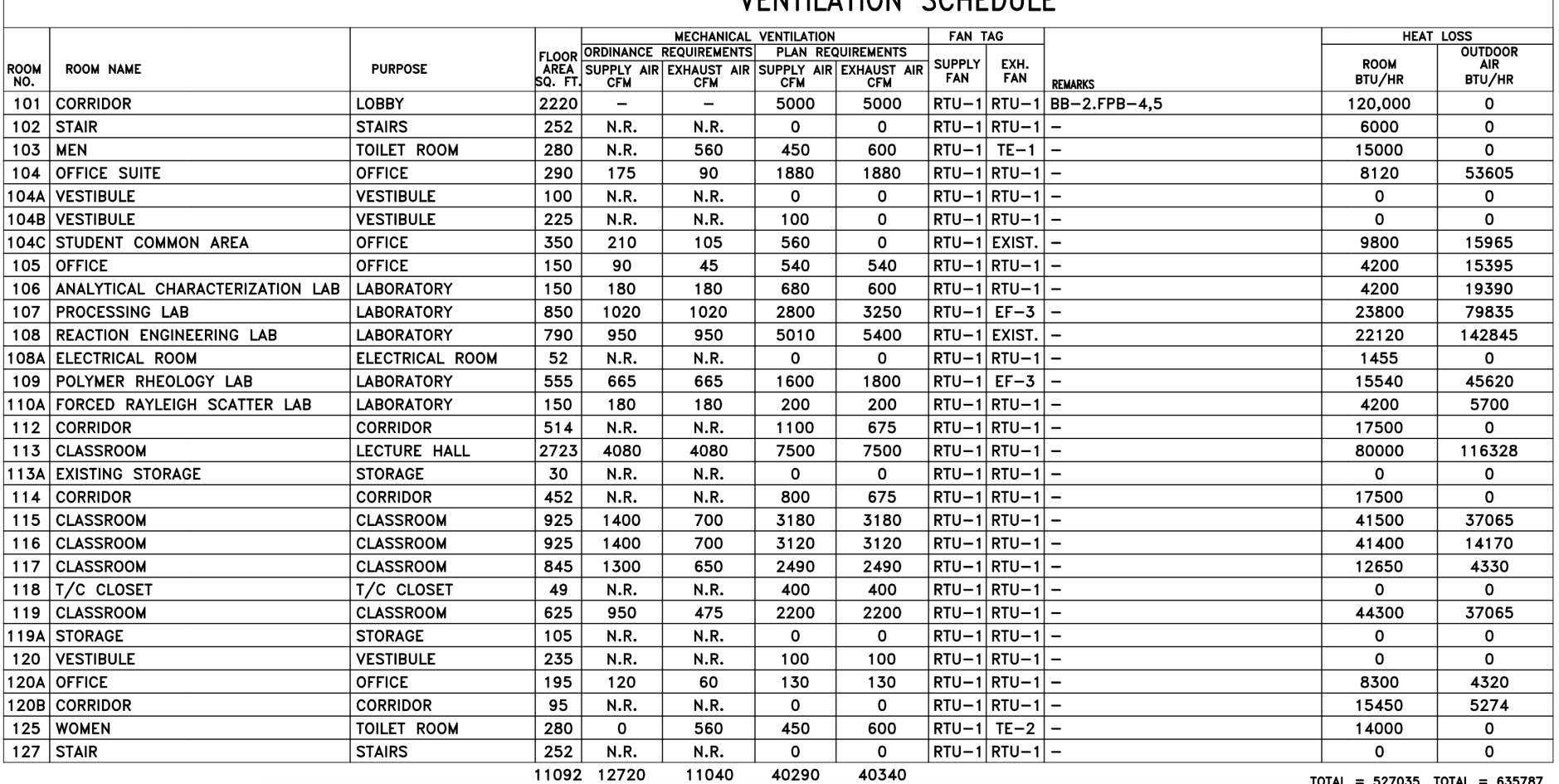

### VENTILATION SCHEDULE

 $\text{DTAL} = 527035 \text{ TOTAL}$ : 635787  $TOTAL = 1162822$ 

## **RELEVANT TOOLS**

### **Relevant Tools**

• There are relevant tools:

 $\equiv$ About LEED Credentials Education Membership 人形法

Store Resources Directory

#### **Calculators**

### **Minimum Indoor Air Quality Performance Calculator**

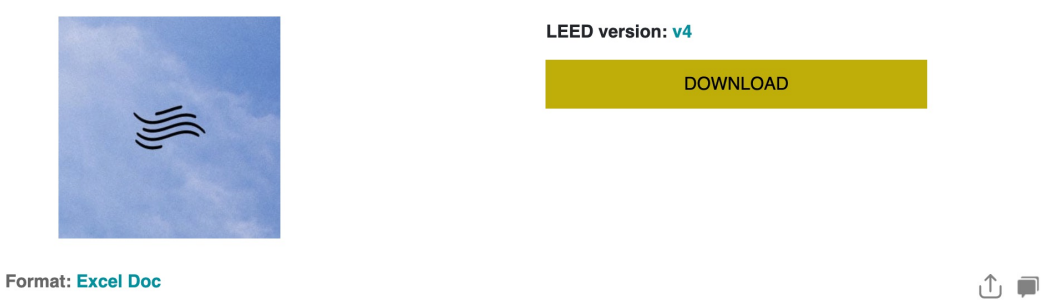

The Minimum Indoor Air Quality Performance Calculator can be used for projects using ASHRAE 62.1 to comply with LEED BD+C, ID+C and O+M EQ Prerequisite Minimum Indoor Air Quality Performance, EQ Credit Increased Ventilation, and EQ Credit Enhanced Indoor Air Quality Strategies, Option 2, Strategy B: Increased Ventilation, as well as LEED Homes and Multifamily Midrise EQ Prerequisite Ventilation. The calculator accommodates all ventilation types (multiple zone, single-zone, 100% outside air) in one spreadsheet. Assumptions for occupancy categories are from ASHRAE 62.1-2010 (for LEED v4 projects) and ASHRAE 62.1-2007 (for LEED 2009 projects).

### **Updates**

- 11/14/2019 v04 Updated to include LEED v4.1 option
- $-6/3/2016 v03$ 
	- 1. Fixed bug with default values for zone population in the single zone sheet
	- 2. Updated Table 6-3 calculation for Ev in the multiple zone sheet to not exceed 1.0 when Max Zp<0.15
	- 3. In multiple zone sheet, changed Ep from user entry to calculated value.
	- 4. Added column for Zone outdoor airflow provided to the 100% OA and corresponding column in the summary tab (zone outdoor airflow provided meets or exceeds Voz for all zones).
	- 5. Note added to Are you using default value for zone population to clarify default values should only be used if expected occupancy is unknown.
	- 6. Modified rounding and decimals displayed
	- 7. Fixed bug in summary sheet so that all systems are always displayed.

### **Relevant Tools**

• There are relevant tools:

### **KNIST**

### **MULTIZONE MODELING**

### Quick Indoor CO2 (QICO2)

An Indoor Carbon Dioxide Metric Analysis Tool

link to documentation of this tool.

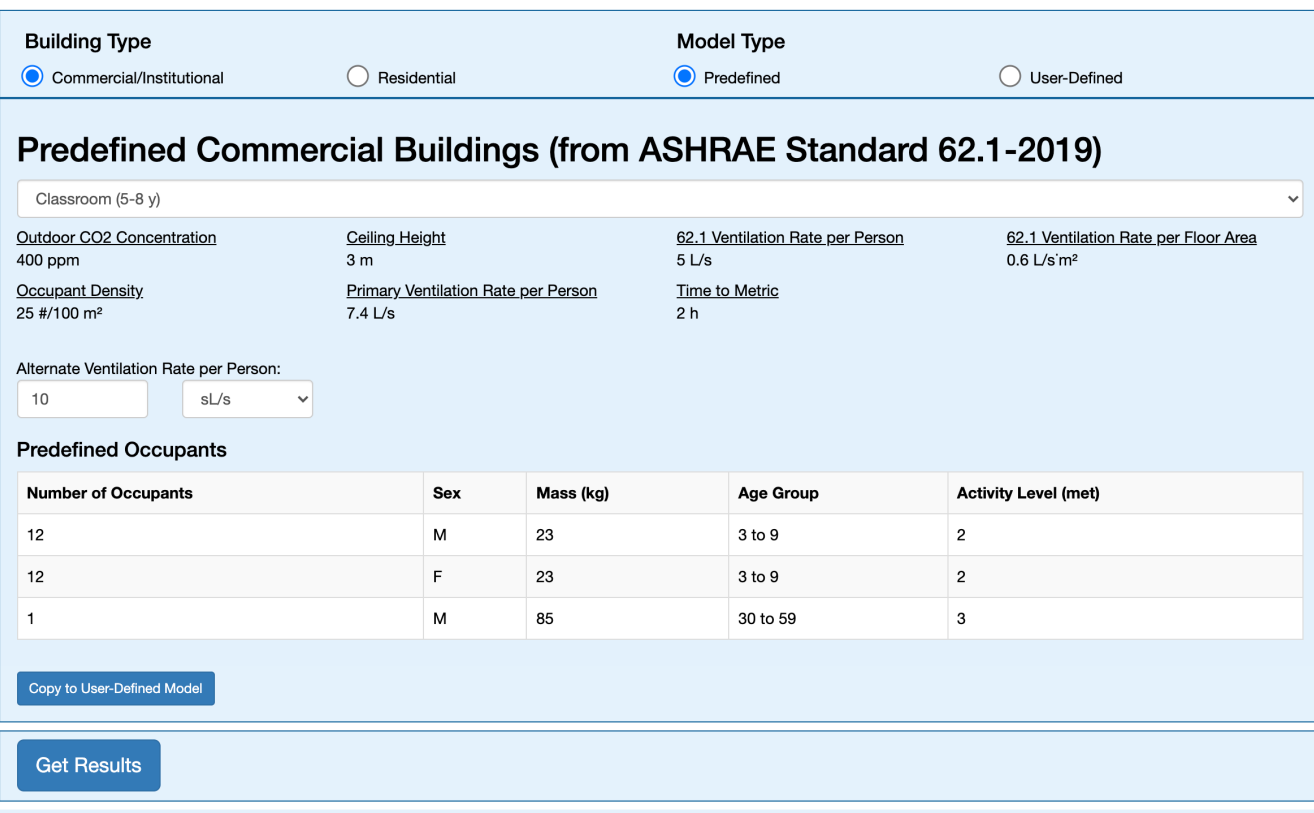

### **Relevant Tools**

• There are relevant tools:

### **Service Control Control**

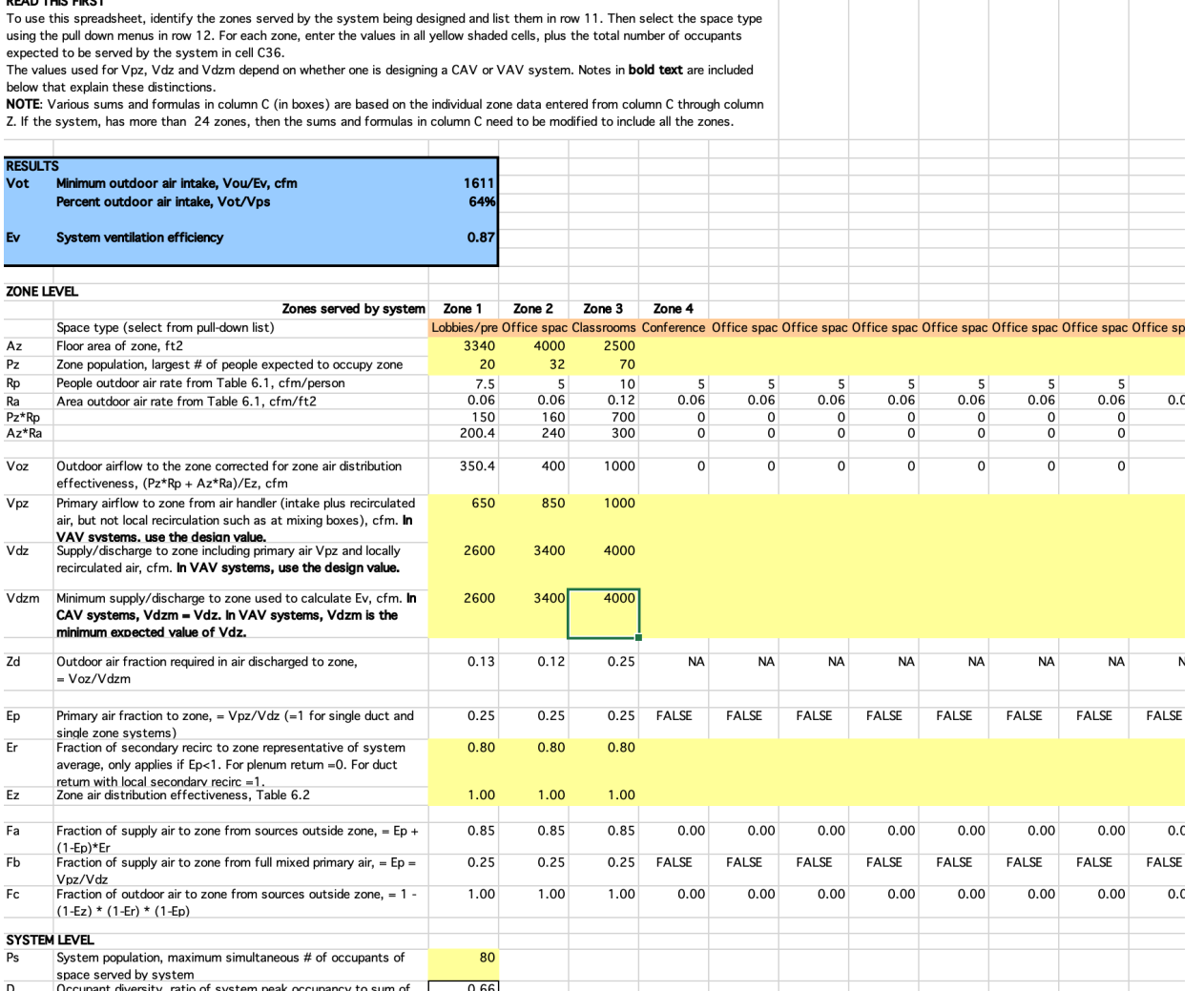

62 *[https://www.ashrae.org/File%20Library/Technical%20Resources/Standards%20and%20Guidelines/S](https://www.ashrae.org/File%20Library/Technical%20Resources/Standards%20and%20Guidelines/Standards%20Intepretations/VRP-Excel-Spreadsheet.xls)t [andards%20Intepretations/VRP-Excel-Spreadsheet.x](https://www.ashrae.org/File%20Library/Technical%20Resources/Standards%20and%20Guidelines/Standards%20Intepretations/VRP-Excel-Spreadsheet.xls)ls*